## Картирование опыта клиента

как решение проблемы потерявшихся пользователей и клиентов

Алексей Копылов, 18.04.2019, РИФ/КИБ 2019

## Алексей Копылов

- <sup>19</sup>лет опыта <sup>в</sup> проектировании пользовательских интерфейсов
- Основал компанию UIDesign Group (UIDG) в 2003 году, выполнил сотню проектов за 10 лет
- Работал в Wargaming, Flexis, iDecide, Лаборатория Касперского
- Консультирую на темы картирования услуг, проектирования и анализа пользовательских интерфейсов (UX, CX)

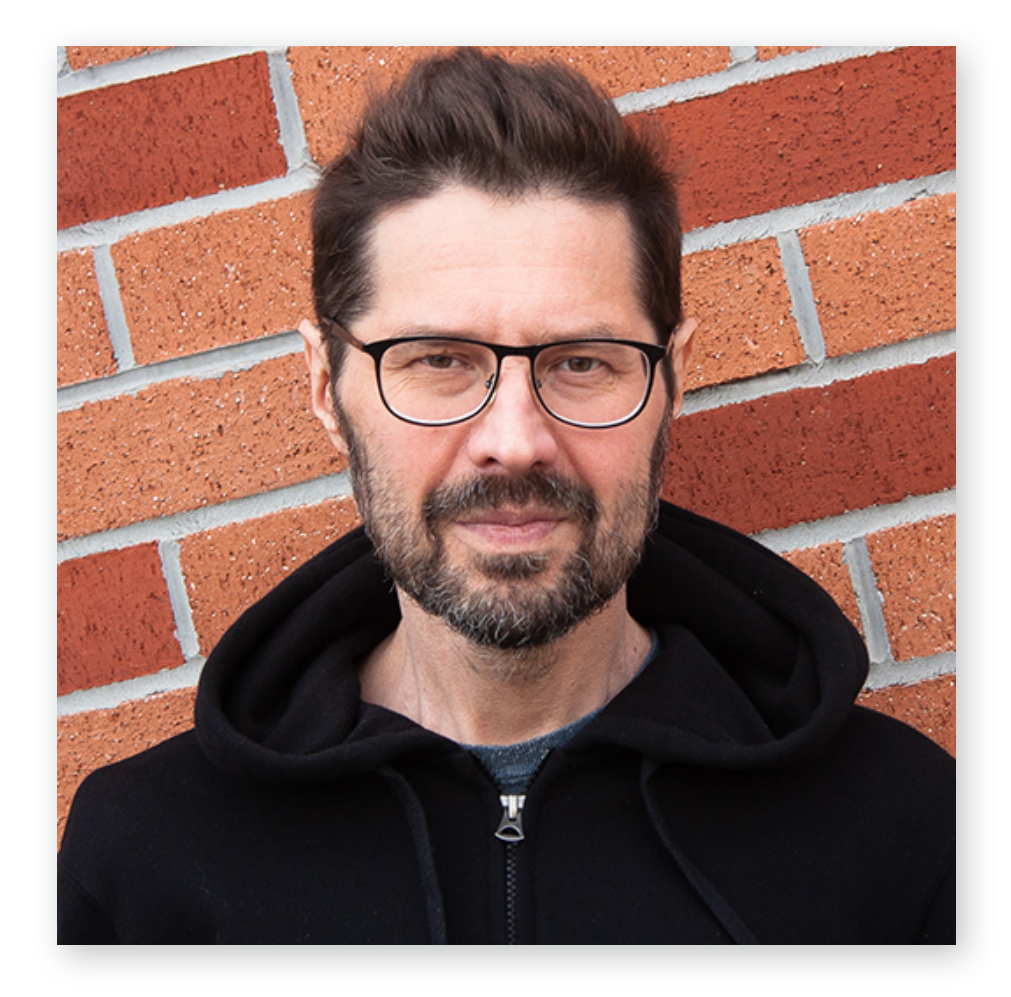

Twitter, Facebook, LinkedIn: @copylove

+7 999 8204540, [alexey@copylove.ru](mailto:alexey@copylove.ru)

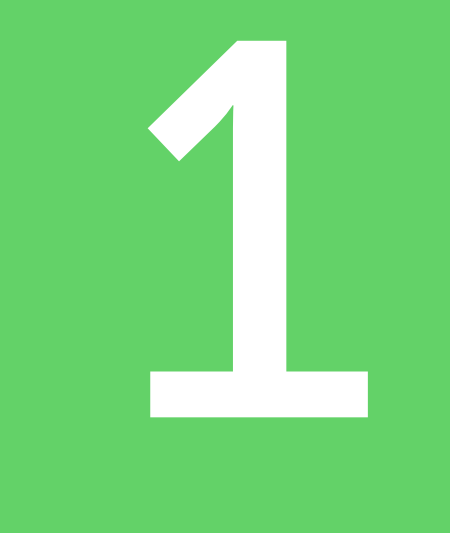

# Для чего картировать услуги?

Алексей Копылов | copylove.ru

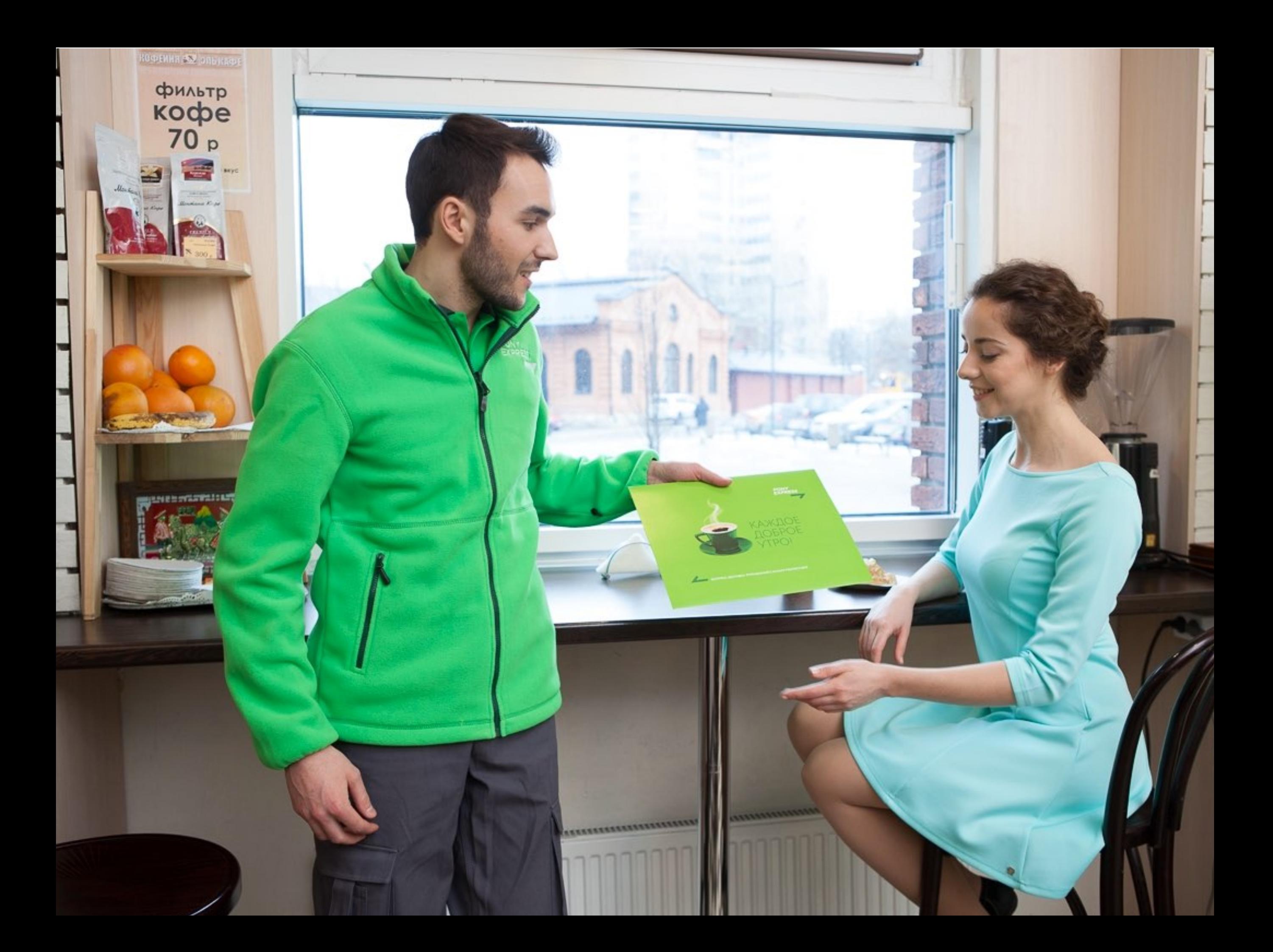

## История с Pony Express

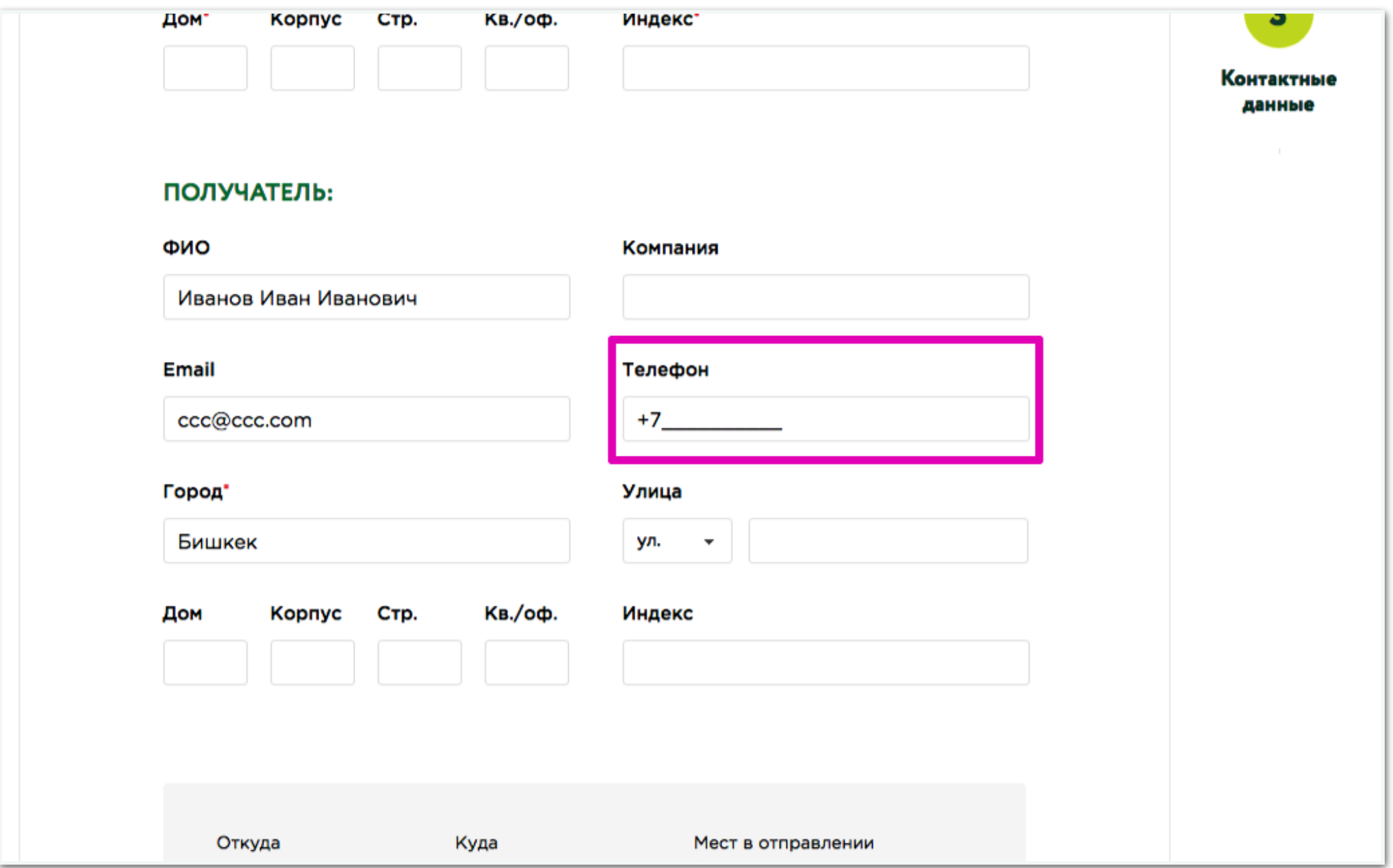

## История с Pony Express

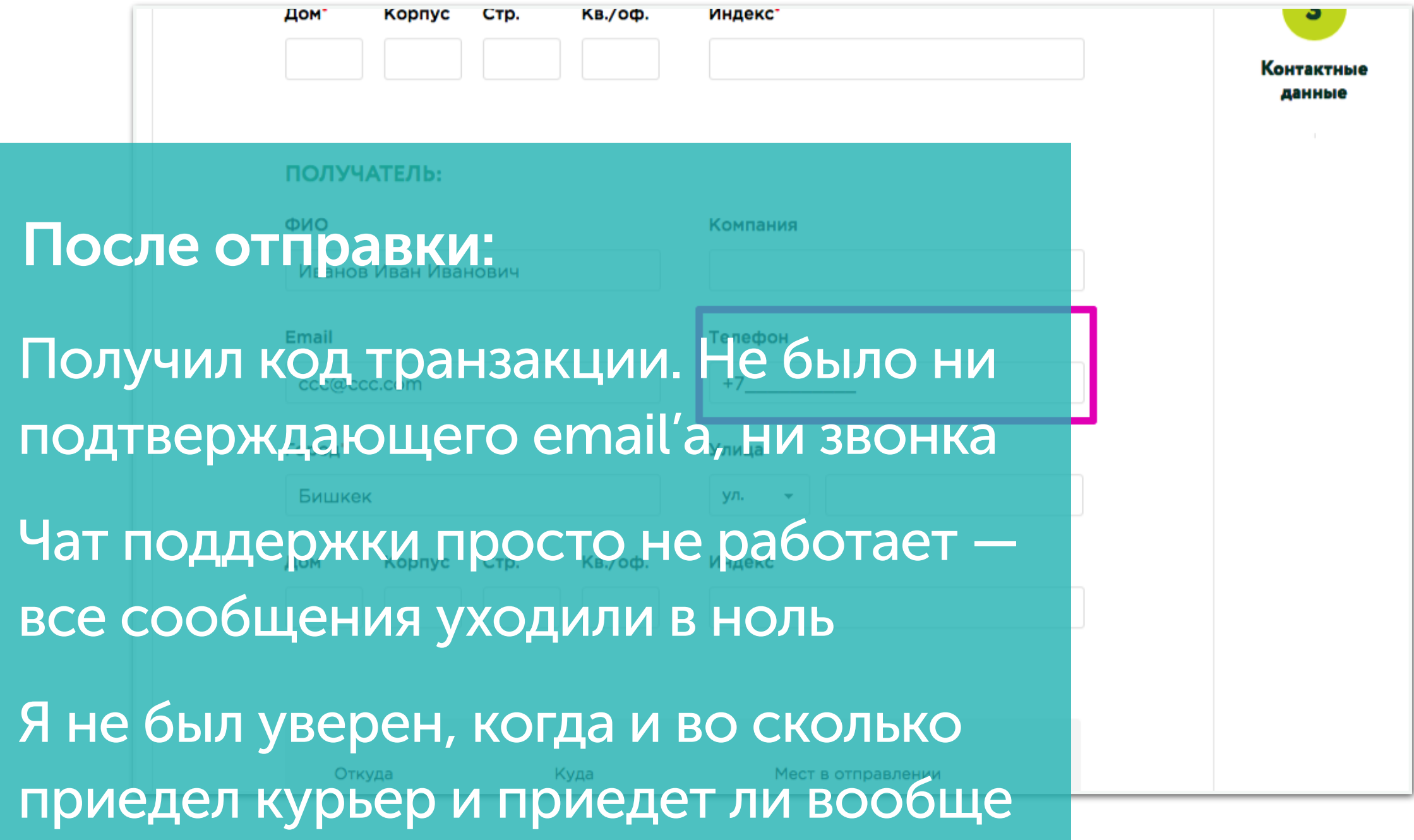

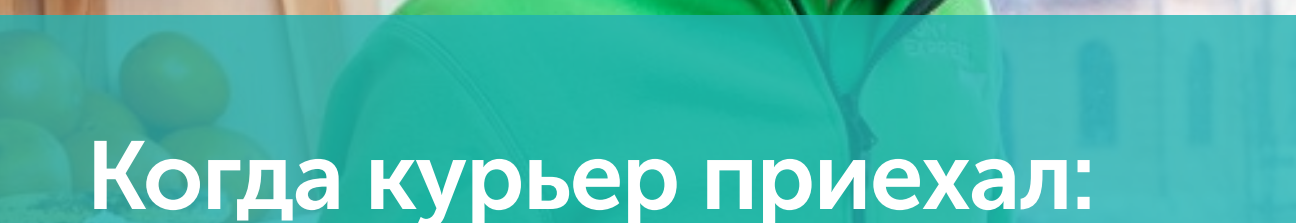

**КОФЕМИЯ ФО ОПЫТАВИ** 

ФИЛЬТР кофе

Он позвонил за 5 минут до приезда, хотя я заказывал как физ. лицо

Пришлось срочно искать адрес доставки и сообщать устно

Пришлось искать имя и телефон принимающей стороны

 $\mathcal{A}$  , алексей Копылов | сорт $\mathcal{A}$  , алексей Копылов | сорт $\mathcal{A}$ Он спросил, нужен ли мне конверт?

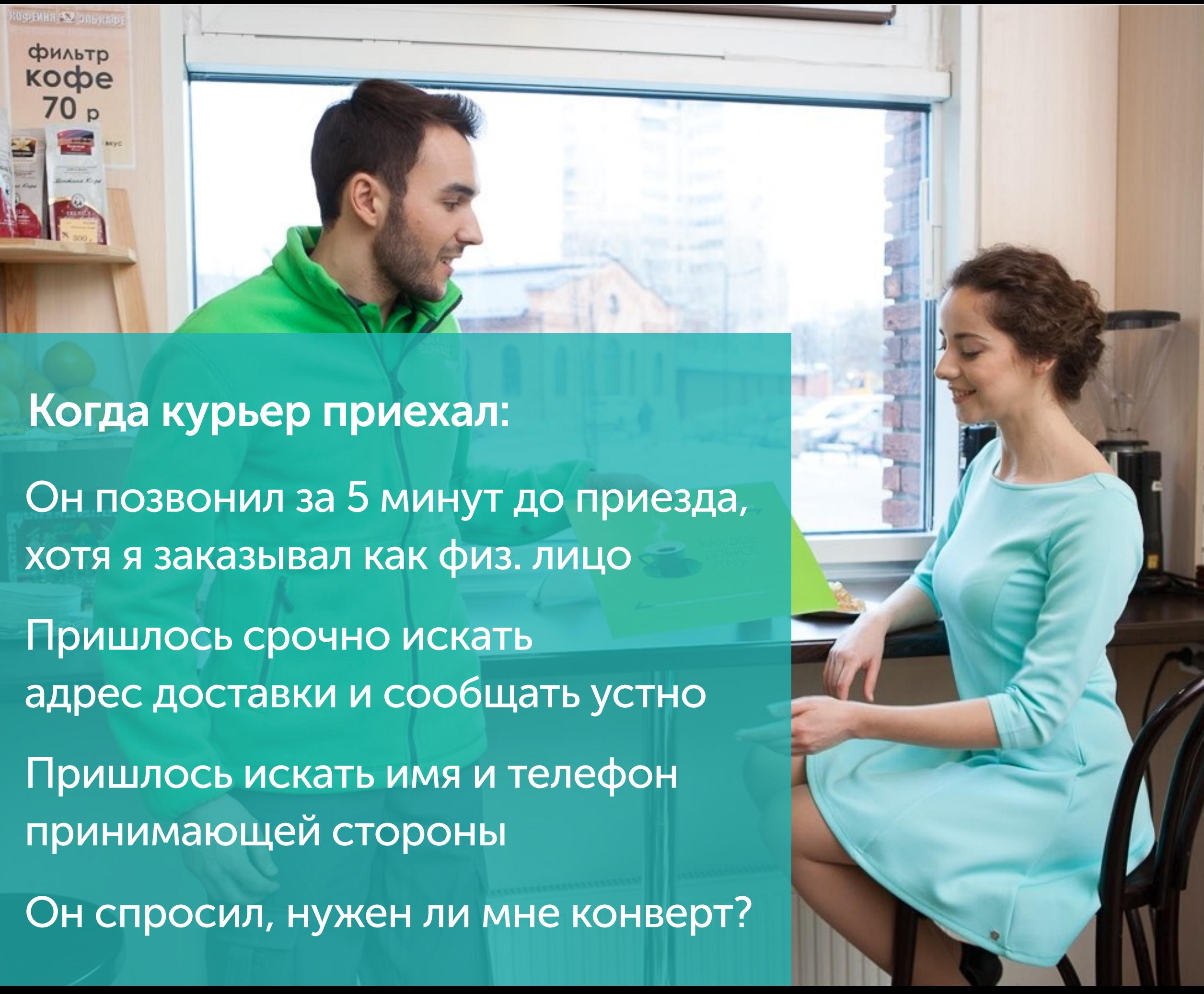

### Почему так происходит

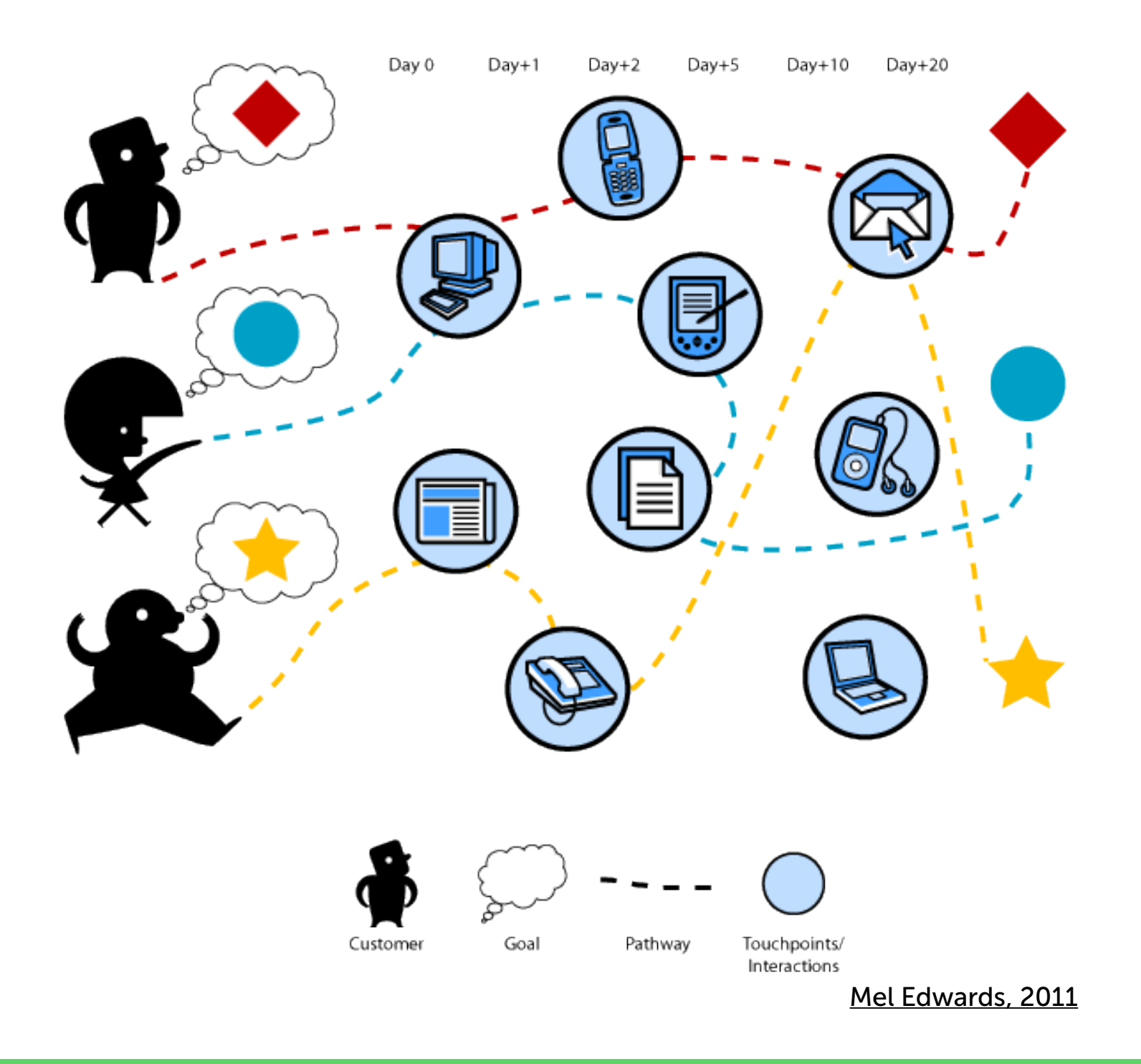

Во время взаимодействия с некоей услугой мы взаимодействуем с большим количеством различных продуктов.

## 1. Слабые звенья

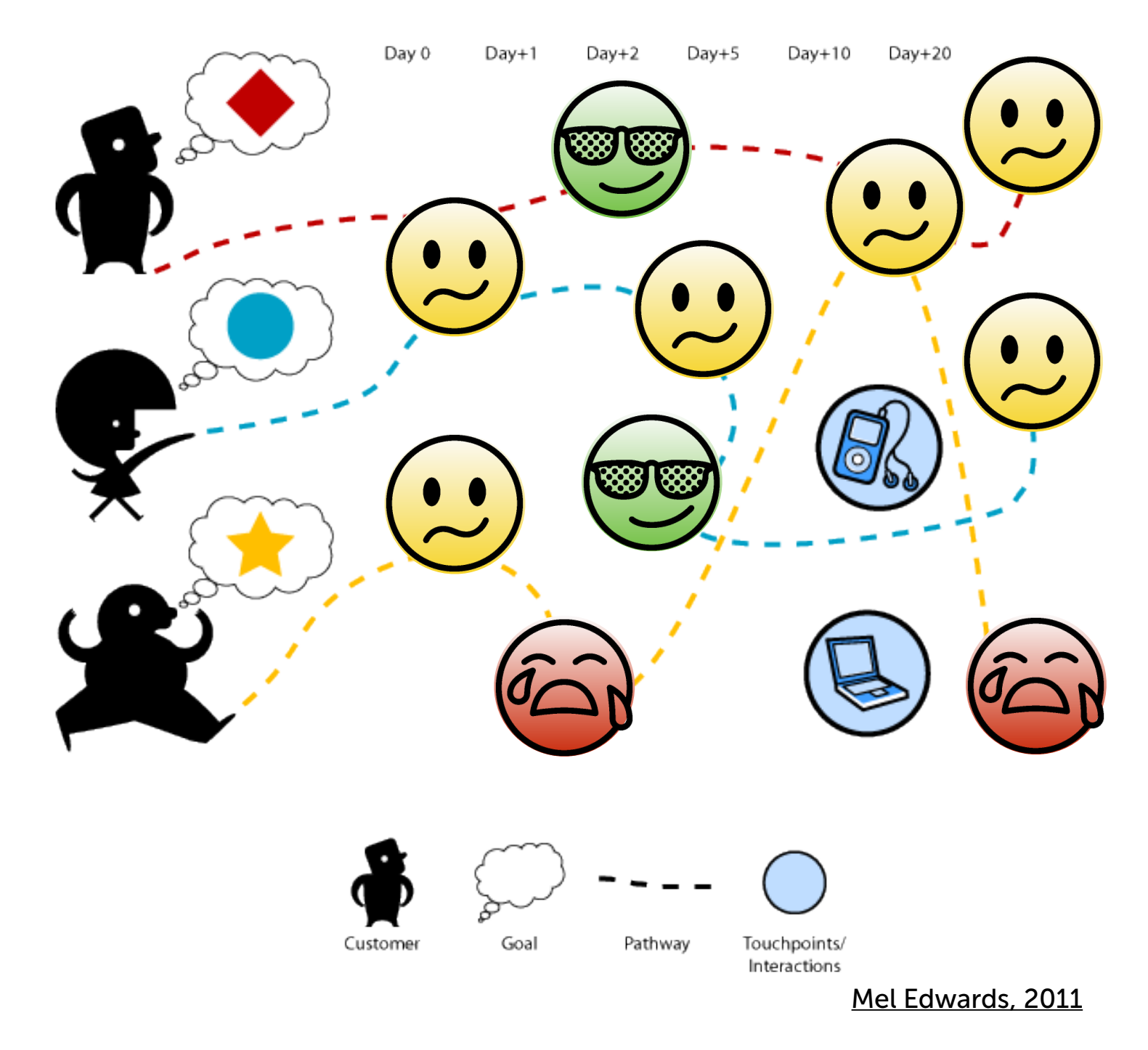

Самая слабая точка касания определяет максимальный уровень качества услуги. Эти точки—тупики, партизанские точки, чересчур сложные, неприятные, недоступные и так далее.

### 2. Разрывы сценариев

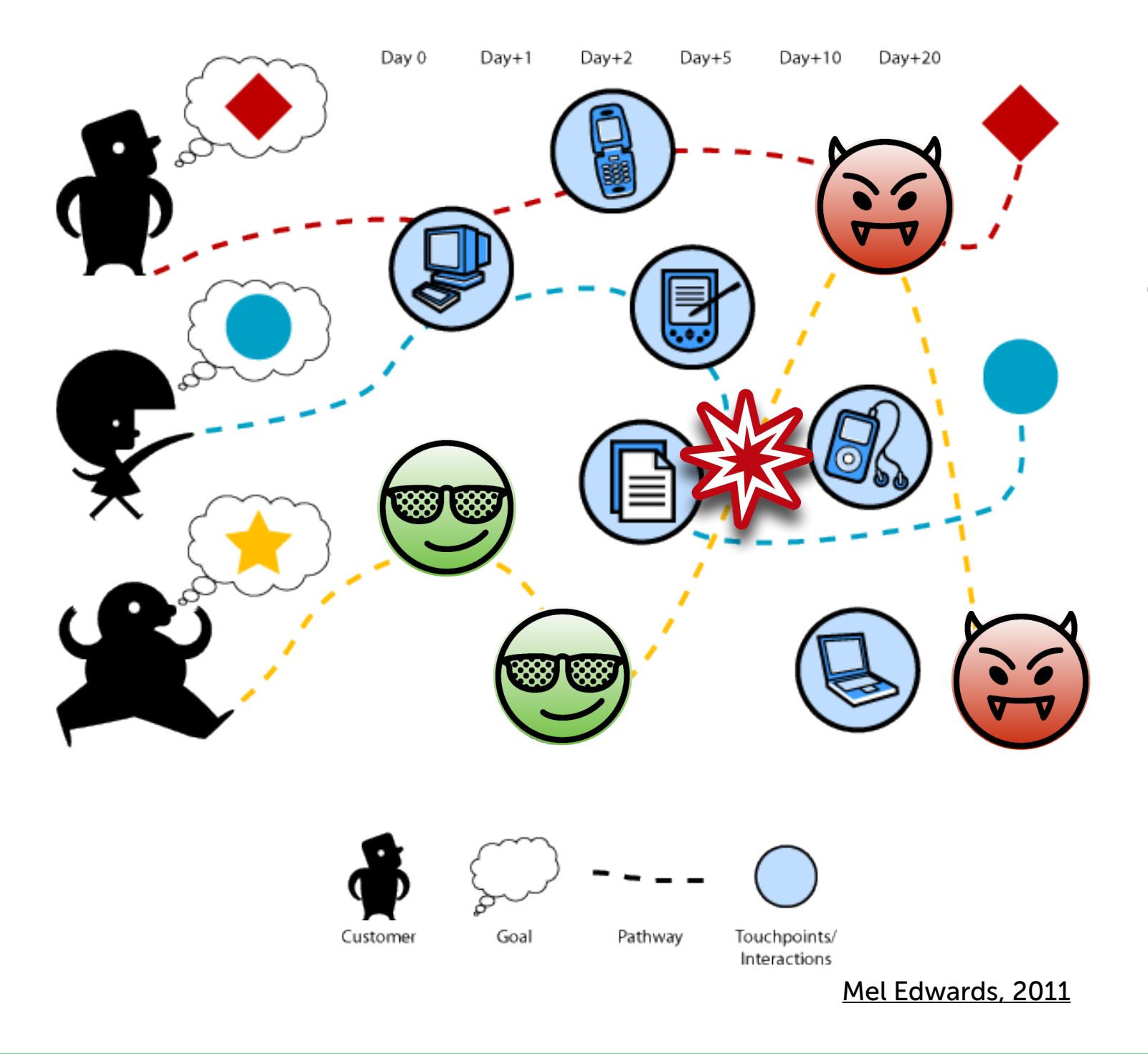

Мы теряем потребителей при переходе между точками контакта

### Многоканальность услуг в 2016 году

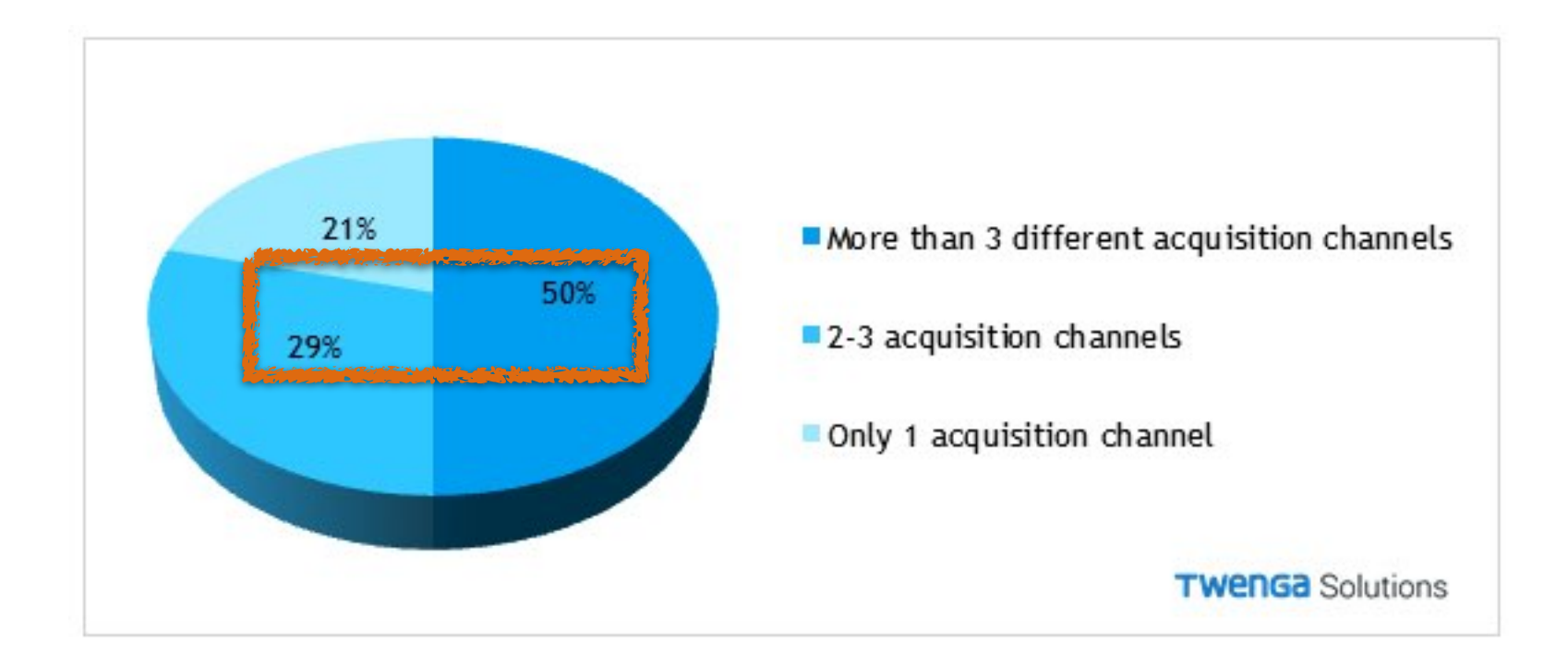

https://www.twenga-solutions.com/en/insights/e-commerce-europe-2016-facts-figures/

### Почему нужно картирование?

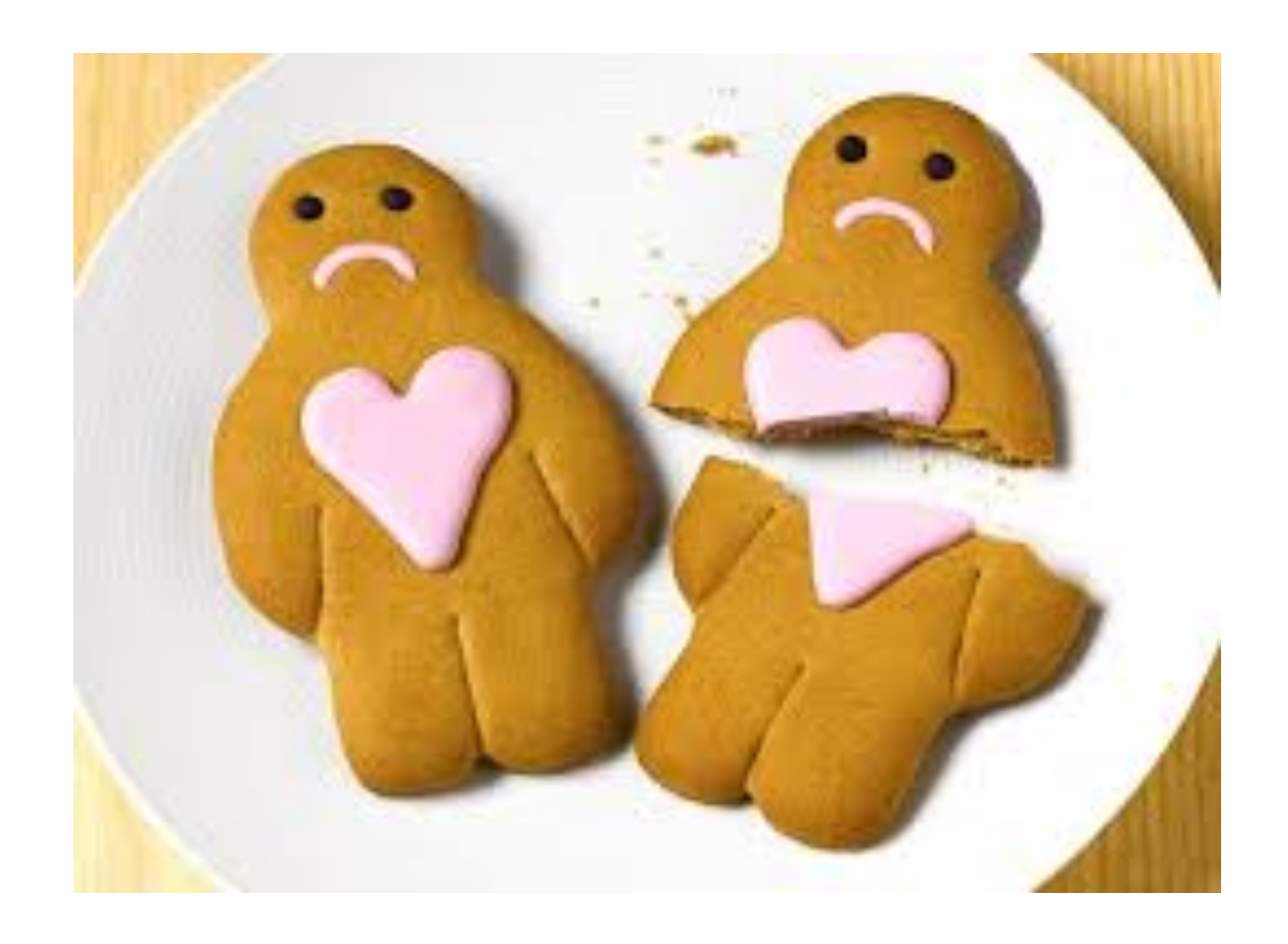

Первая причина: Разрывы сценариев исполнения услуги, надо их как-то фиксировать

#### **АНЁМ РАБОТНИКОВ НЕФТЯНОЙ**  $IIDFLIUOCHI$  $\mathbf{A} \mathbf{A} \mathbf{B}$

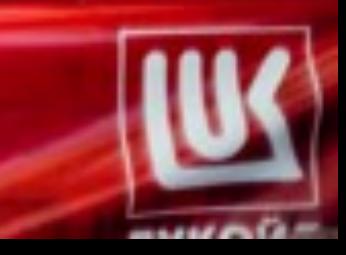

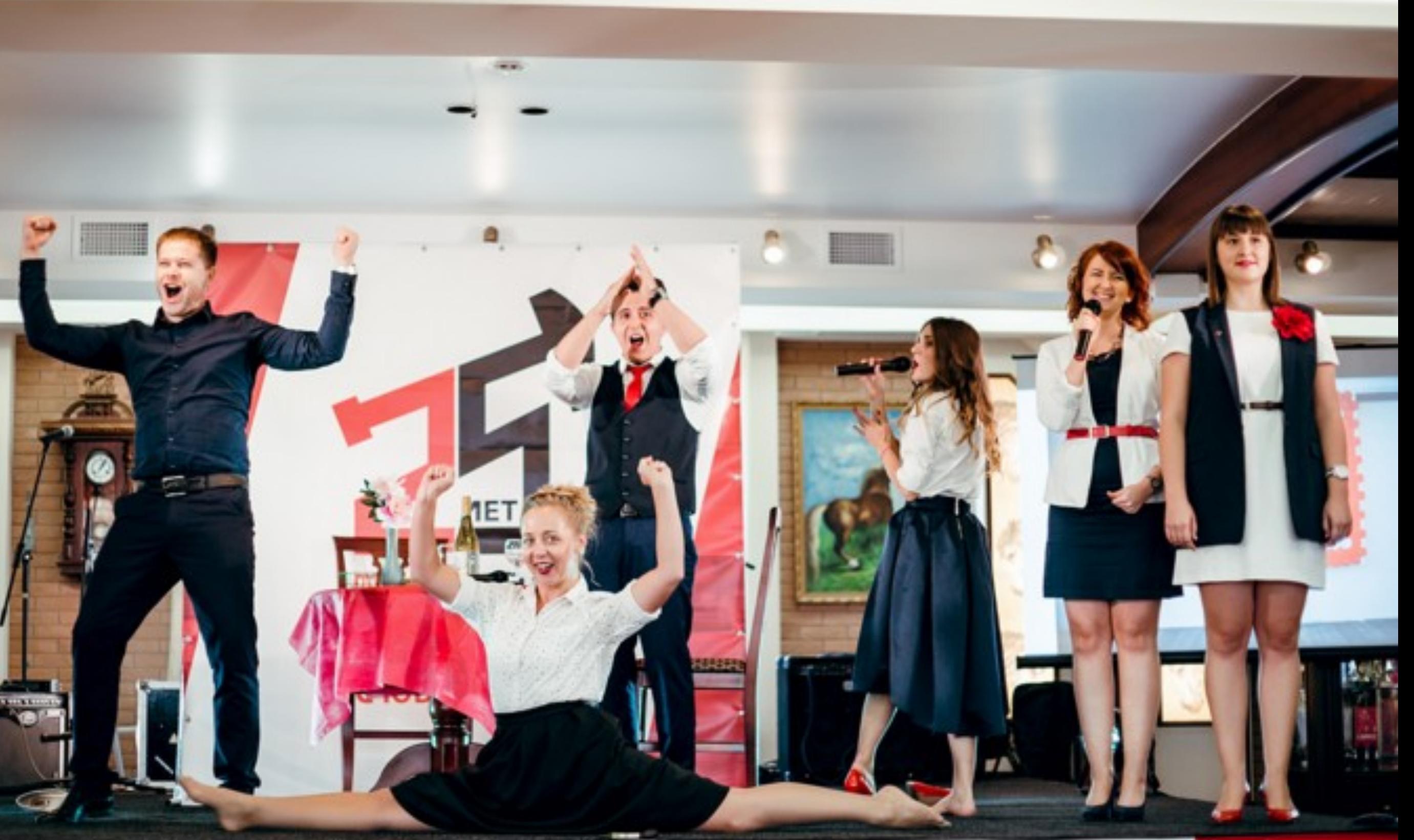

## История с Lukoil

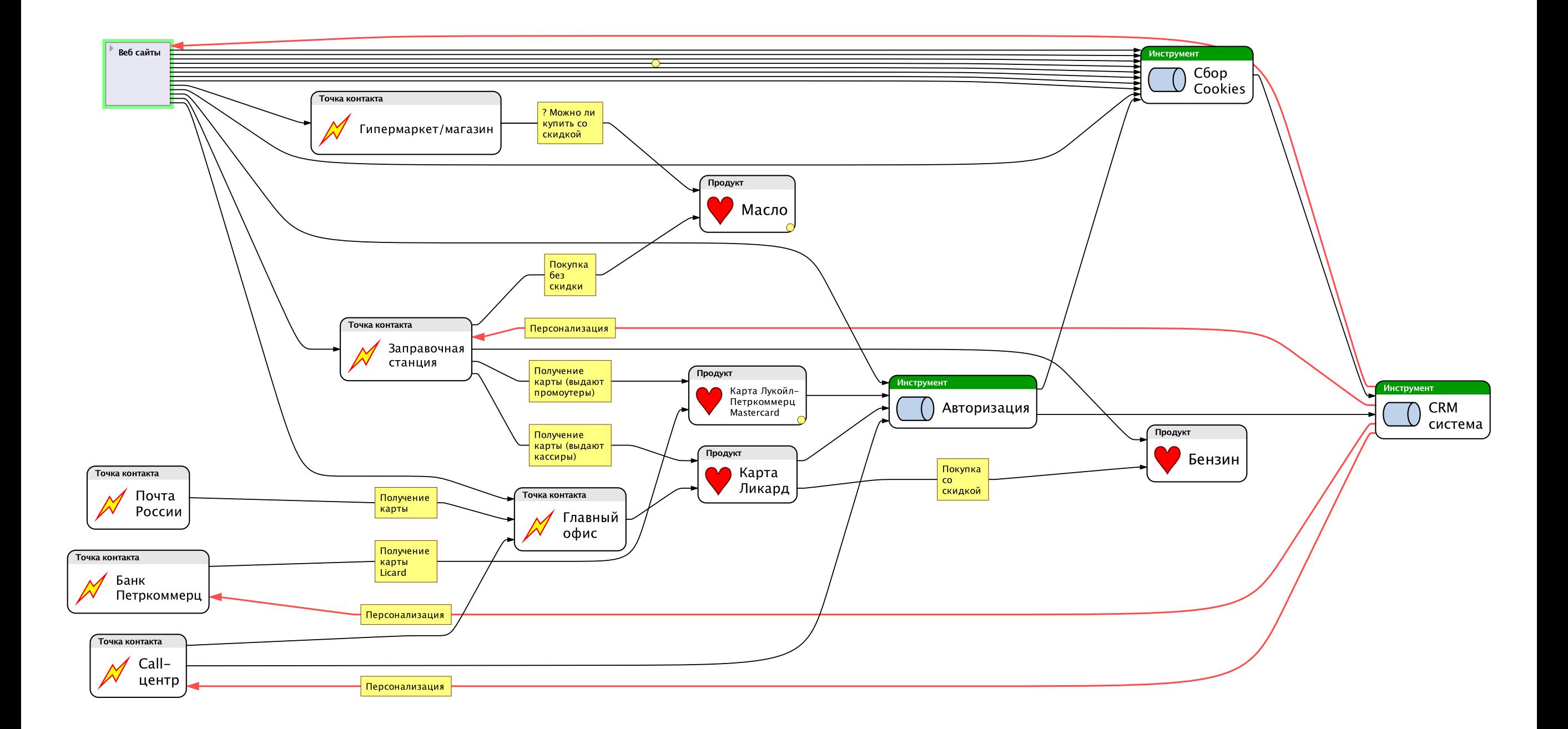

## Якоб Нильсен об этом

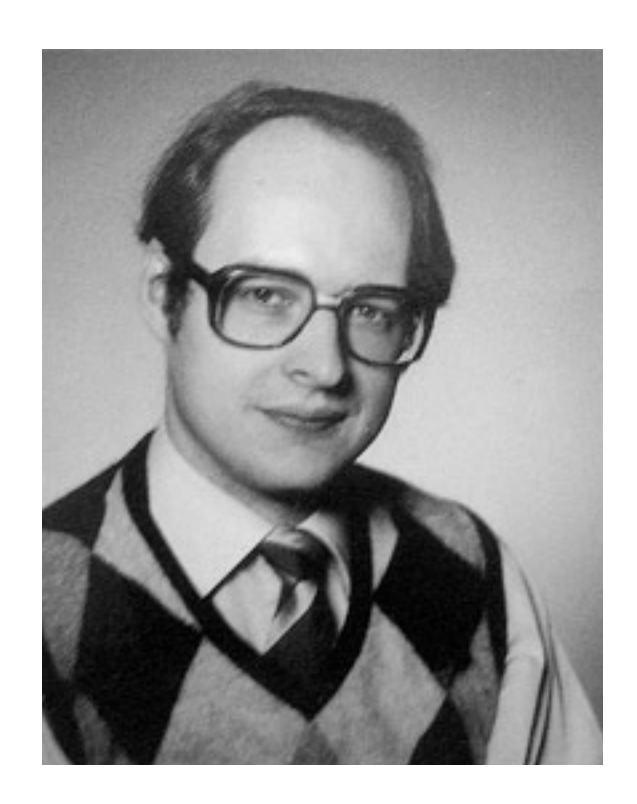

Типичная ситуация для почти любой компании это фрагментированный взгляд на продаваемую услугу.

[…]

Создание общего видения является критической целью карт услуг, так как без него невозможно создать согласованный план того, как развивать услугу.

### Почему нужно картирование?

**BMD False Alarm** Amber Alert (CAE) - Kauai County Only **Amber Alert (CAE) Statewide** 1. TEST Message **PACOM (CDW) - STATE ONLY** Tsunami Warning (CEM) - STATE ONLY DRILL - PACOM (CDW) - STATE ONLY Landslide - Hana Road Closure **Amber Alert DEMO TEST High Surf Warning North Shores** 

Вторая причина: Разрывы управления внутри компании структура управления основана на внутренней логике исполнения, а не на логике клиента

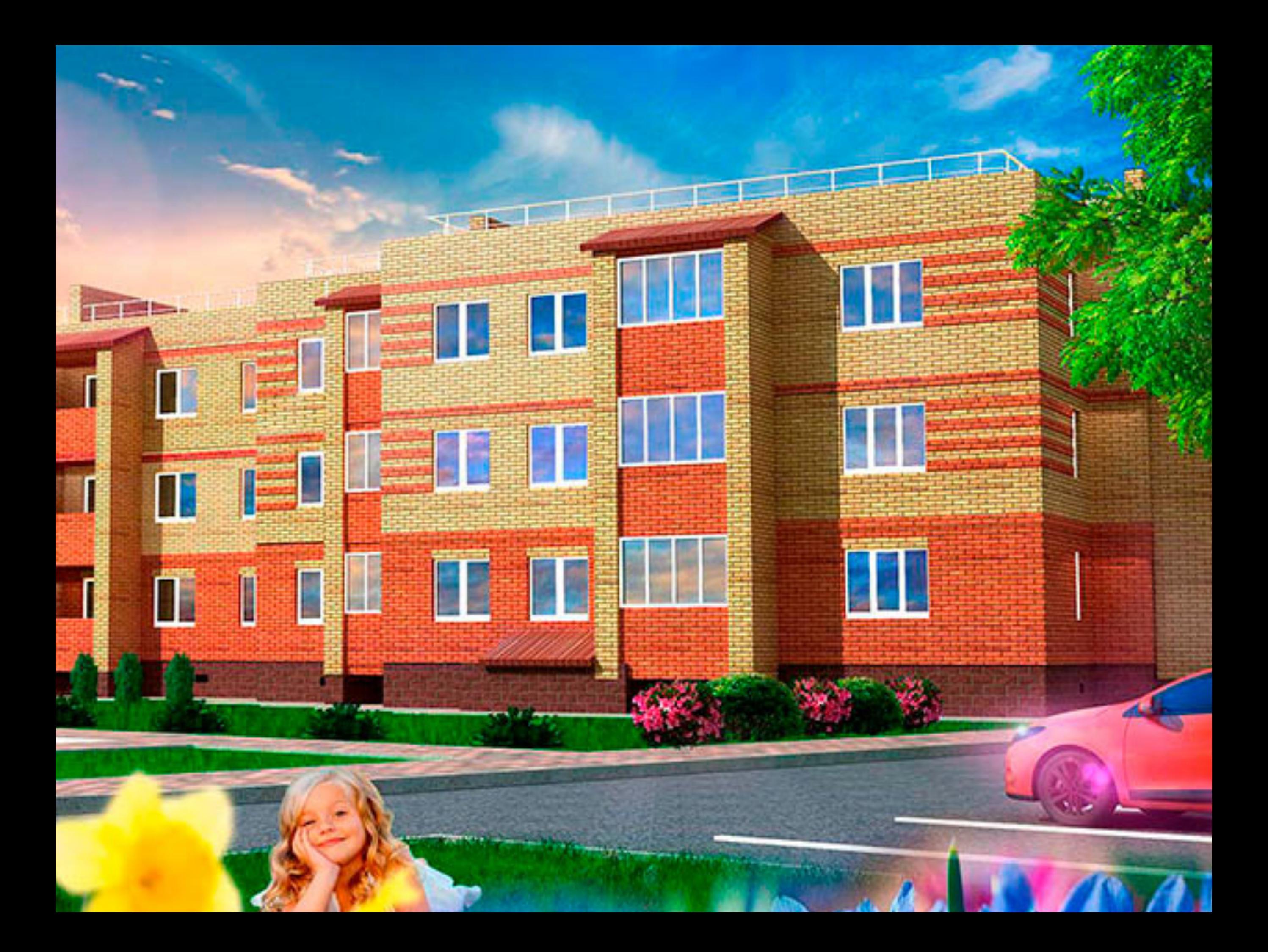

### История с продажей недвижимости

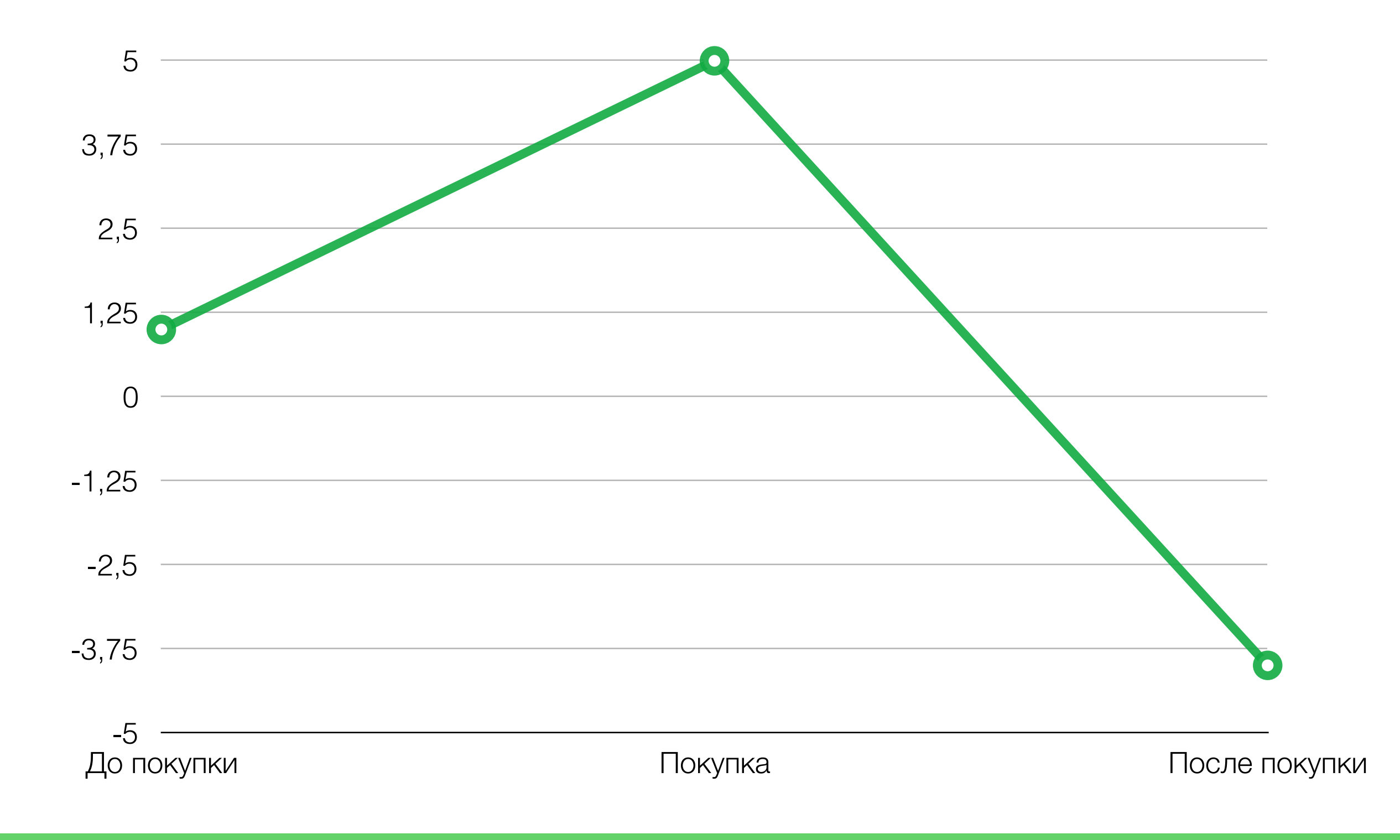

### Почему нужно картирование?

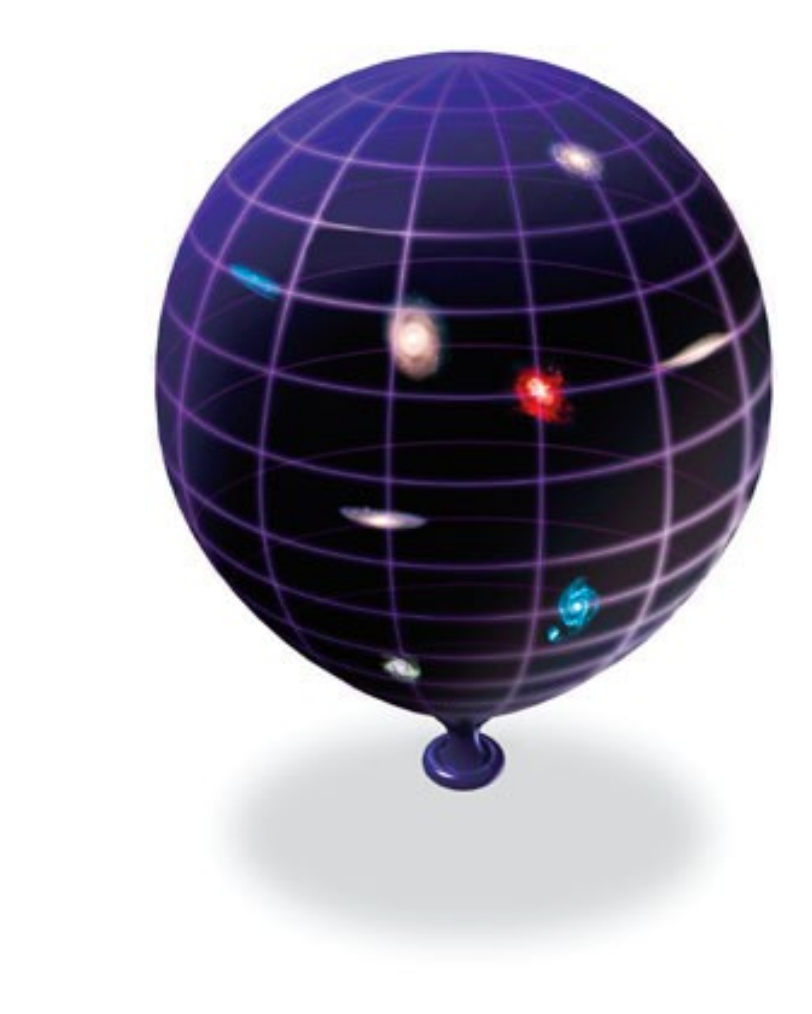

Третья причина: Давление рынка, требования предоставлять полную услугу, а не её фрагмент

## Карта это необходимость!

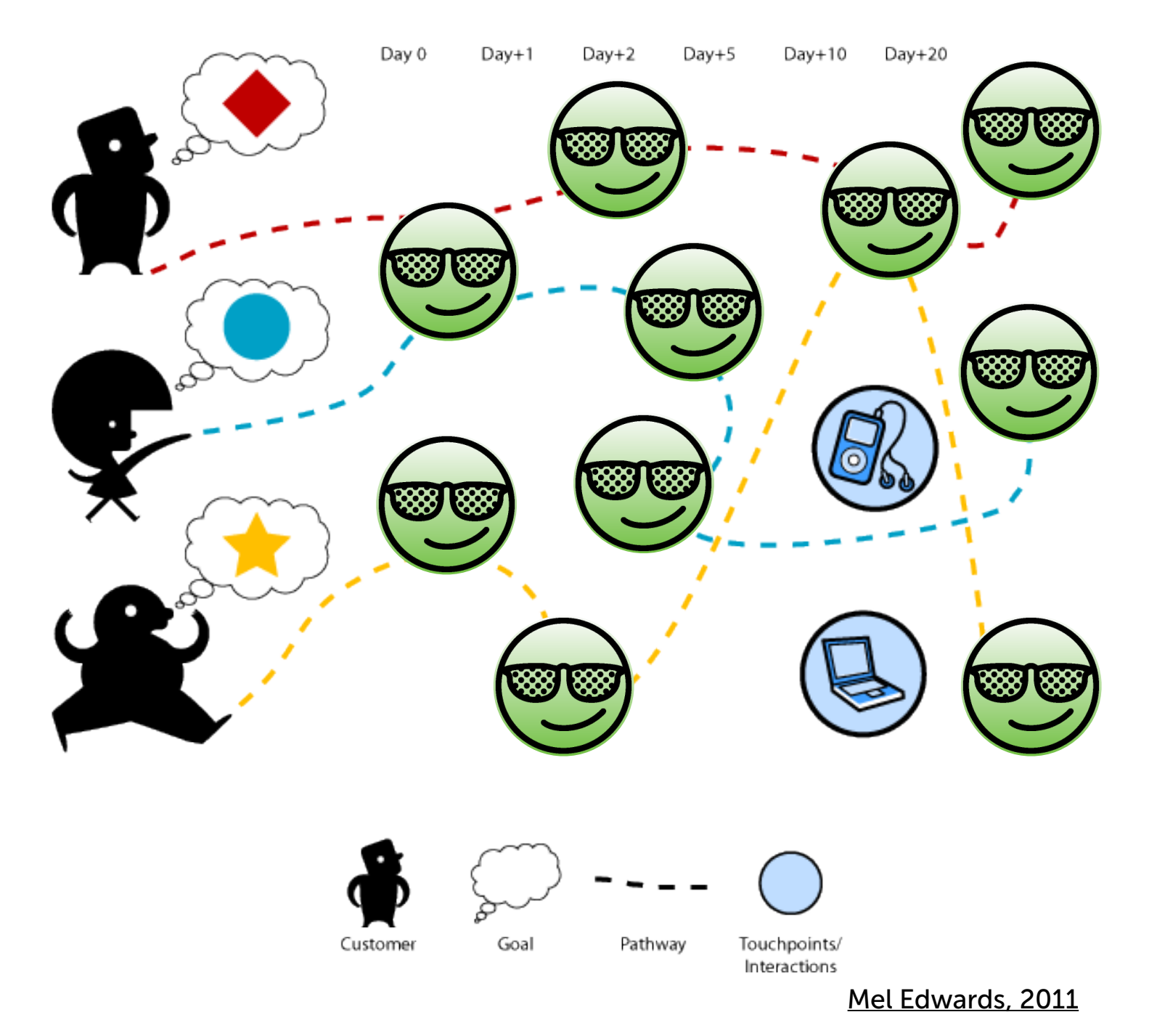

Карты услуг позволяет поставить под контроль процесс проектирования услуг, которые реализованы с помощью различных интерактивных продуктов.

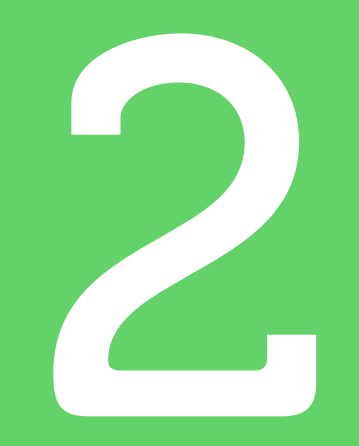

# Типы карт

Алексей Копылов | copylove.ru

## История

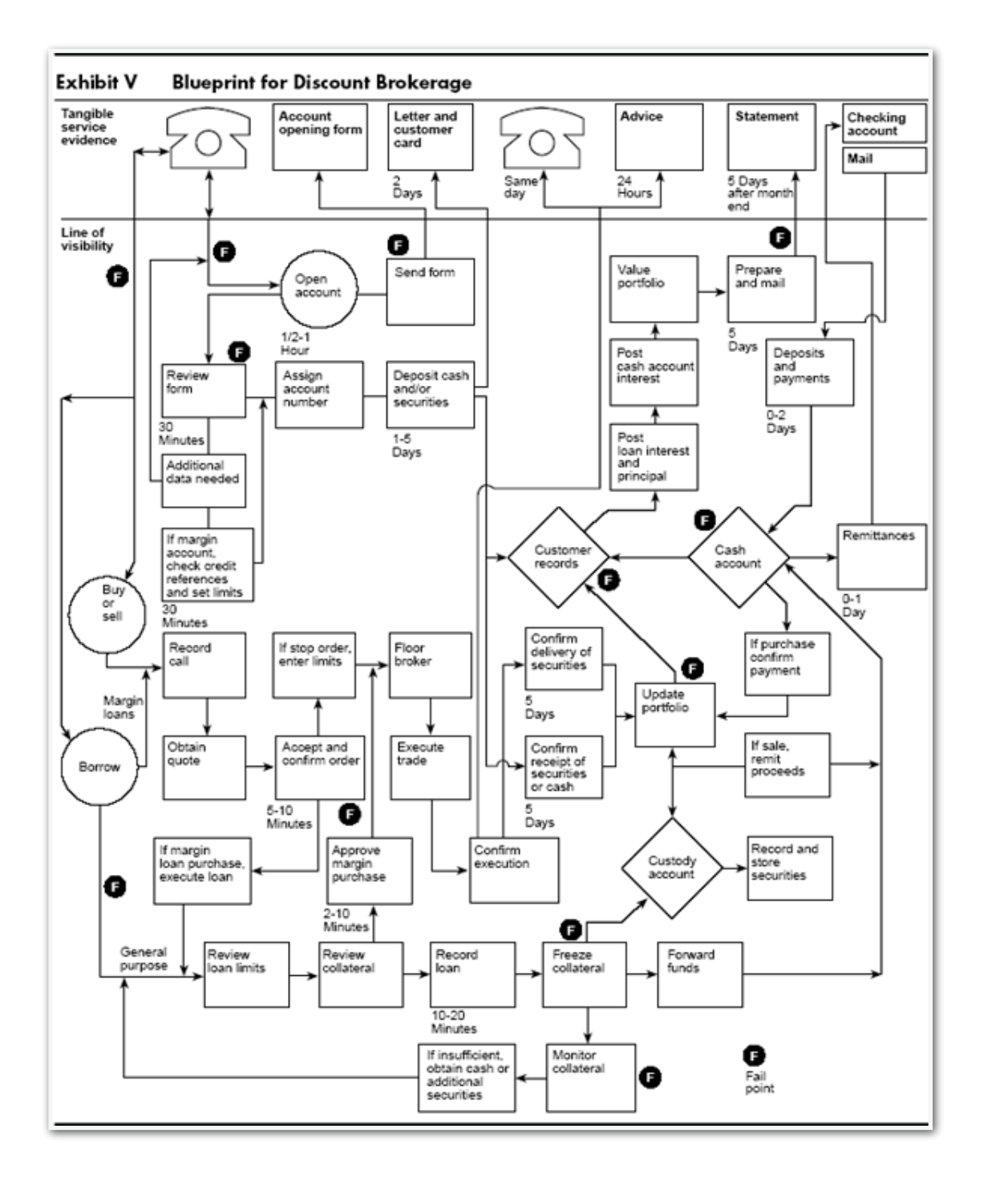

Первая статья про Service Blueprint «Designing Services That Deliver» написана G. Lynn Shostack в 1984 году

https://hbr.org/1984/01/ designing-services-thatdeliver

## Простой вариант CJM

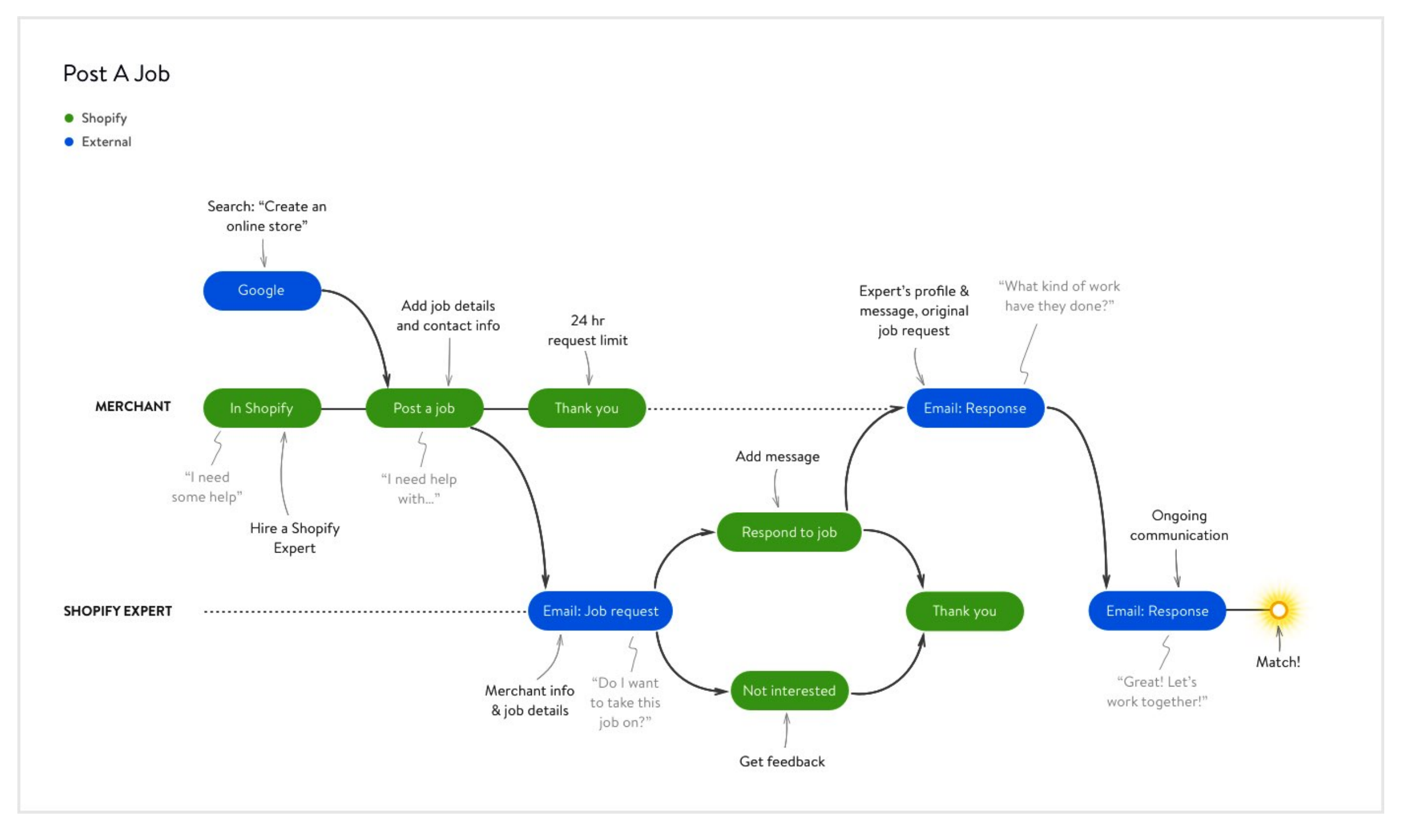

### Вариант сложнее

#### **Exploratorium Visitor Experience Map**

)ratorium® expl

map by adaptive path

Where do you support the paths of different visitors?

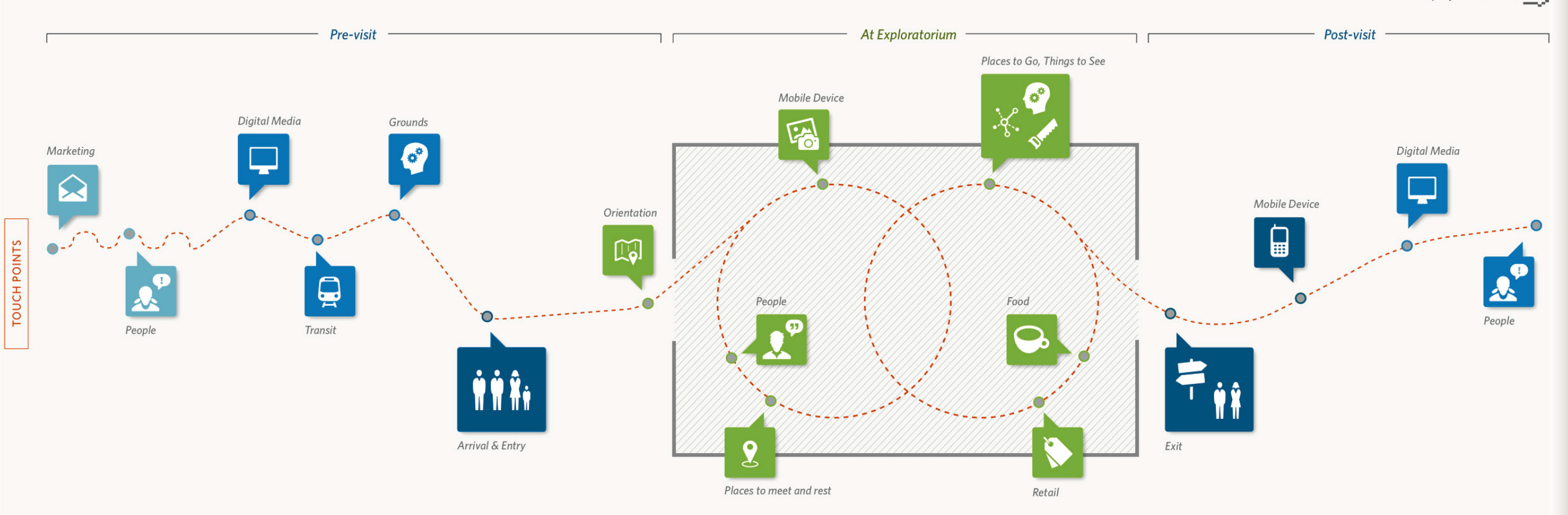

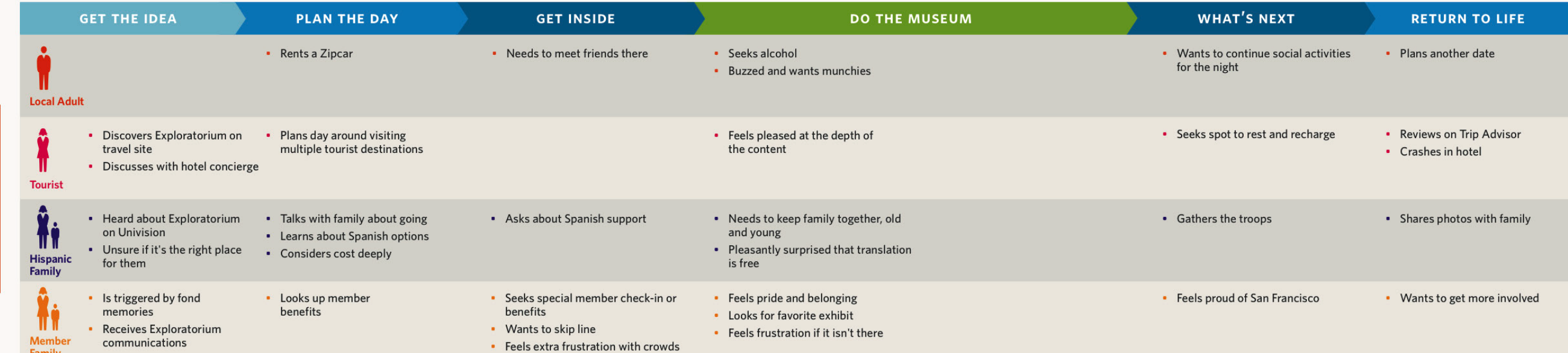

## Карта проекта [buro.cx](http://buro.cx)

#### Карта клиентского опыта МАВТ-Винотеки

Разработано «Бюро сервисного дизайна» 1 декабря 2018

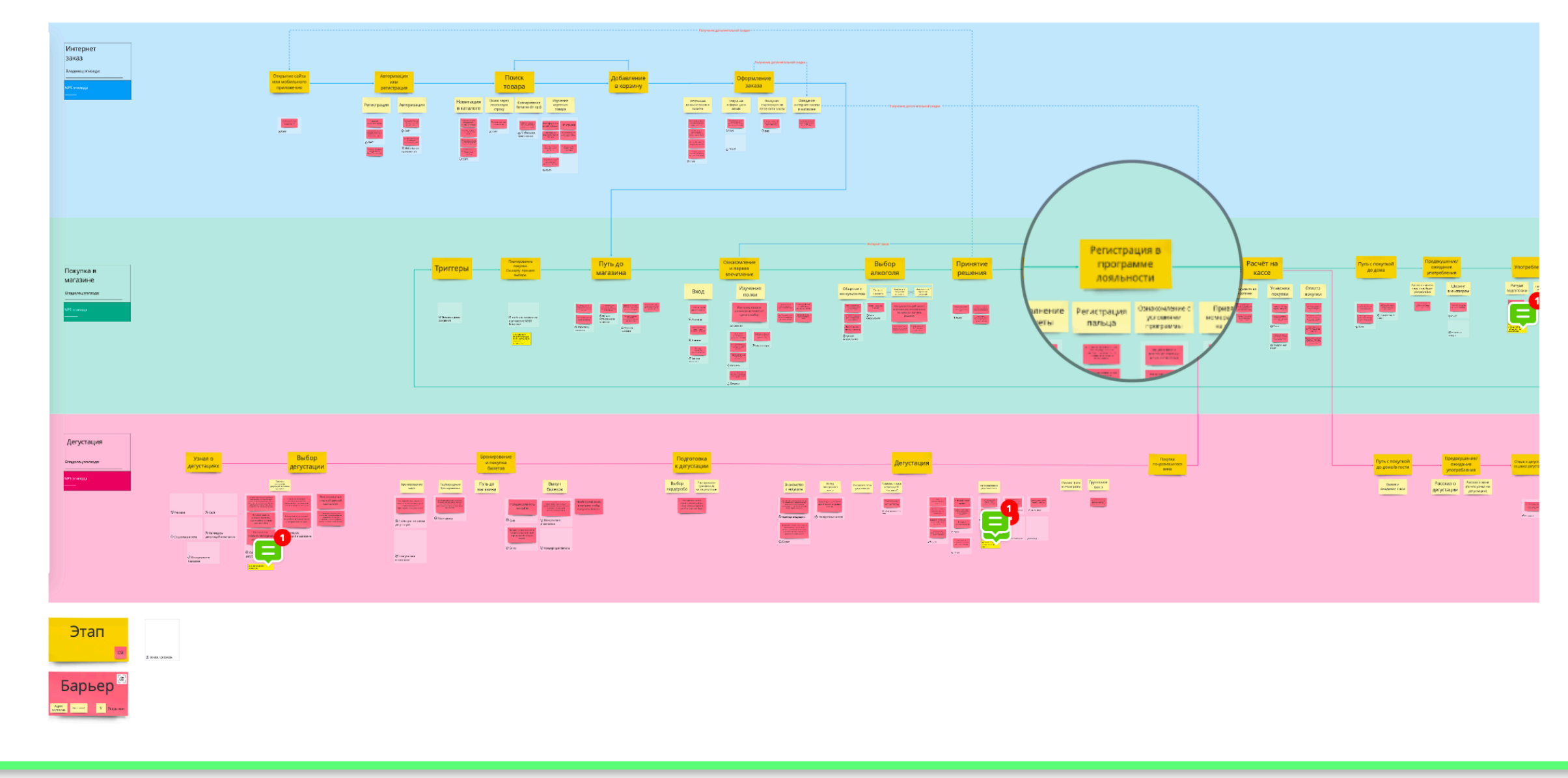

Алексей Копылов | copylove.ru 25

### Нелинейная карта

Еще пример круговой структуры

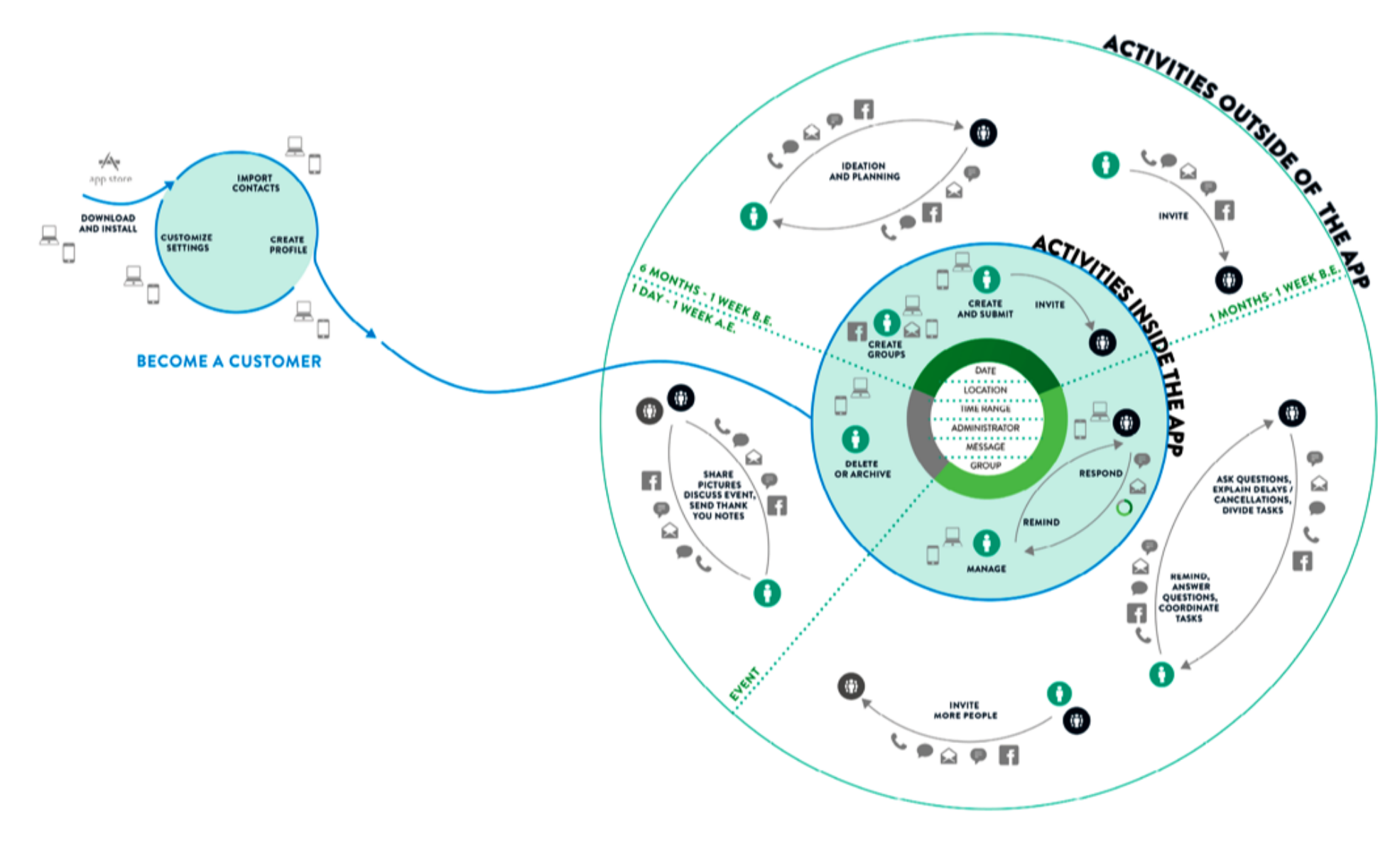

**BECOME AN ACTIVE USER** 

### Experience Map

#### **Pregnancy Experience Map**

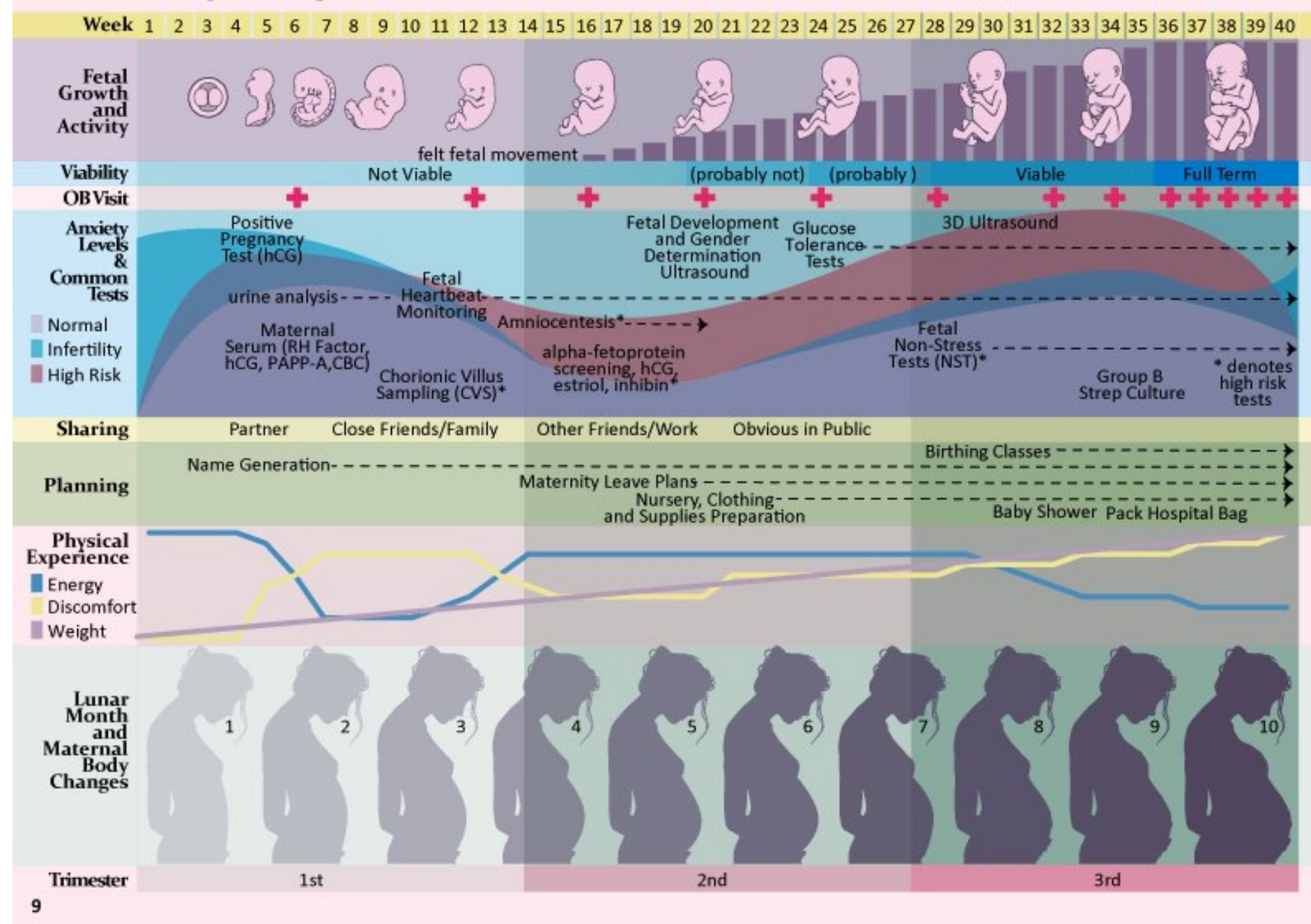

Алексей Копылов | copylove.ru 27

## Обобщенная карта услуги

#### Бозон Артемия Малкова

#### Полный путь пользователей в процессе потребления услуги

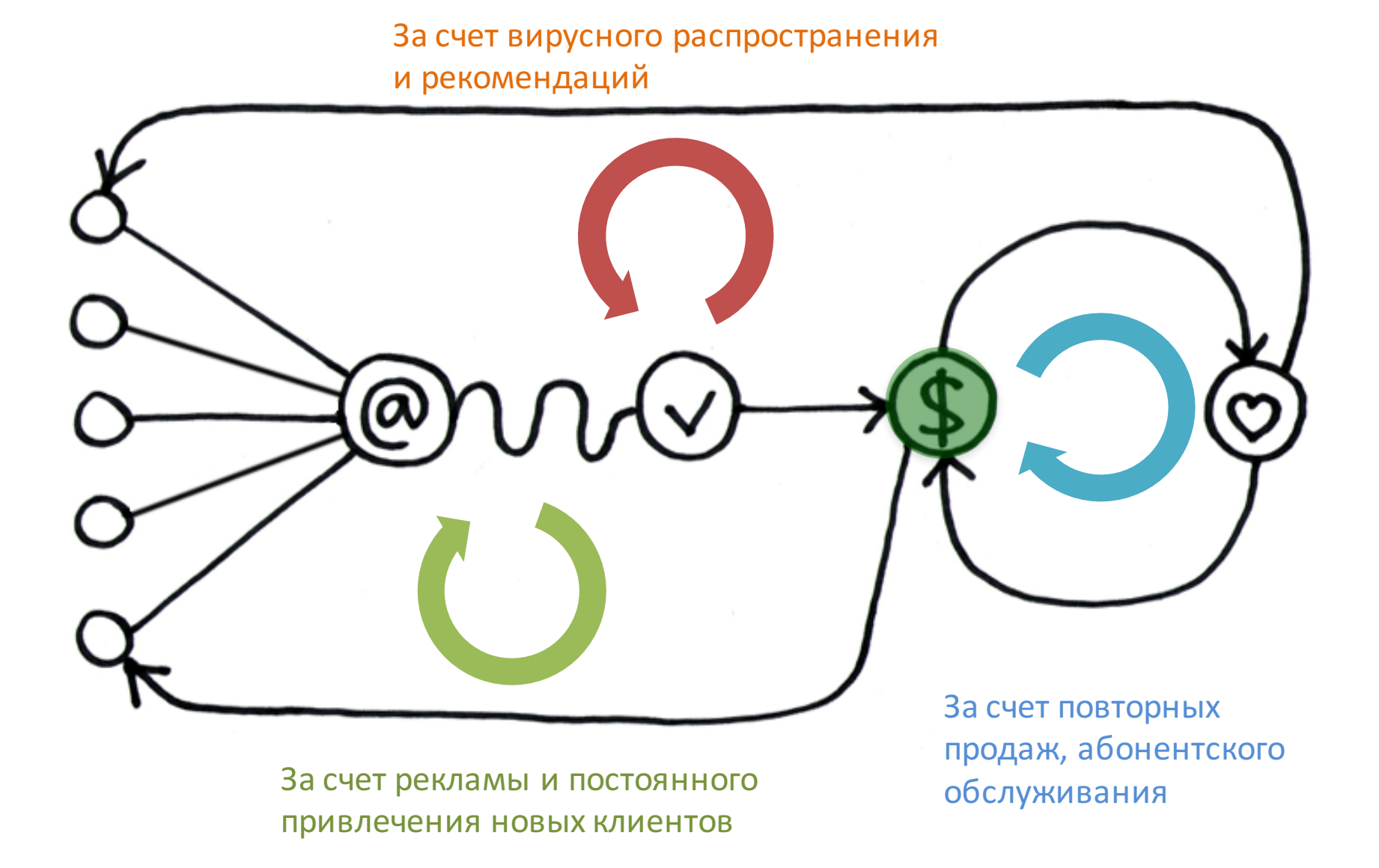

## KPI обобщенной карты услуг

#### Бозон Артемия Малкова

Важные KPI поведения клиентов

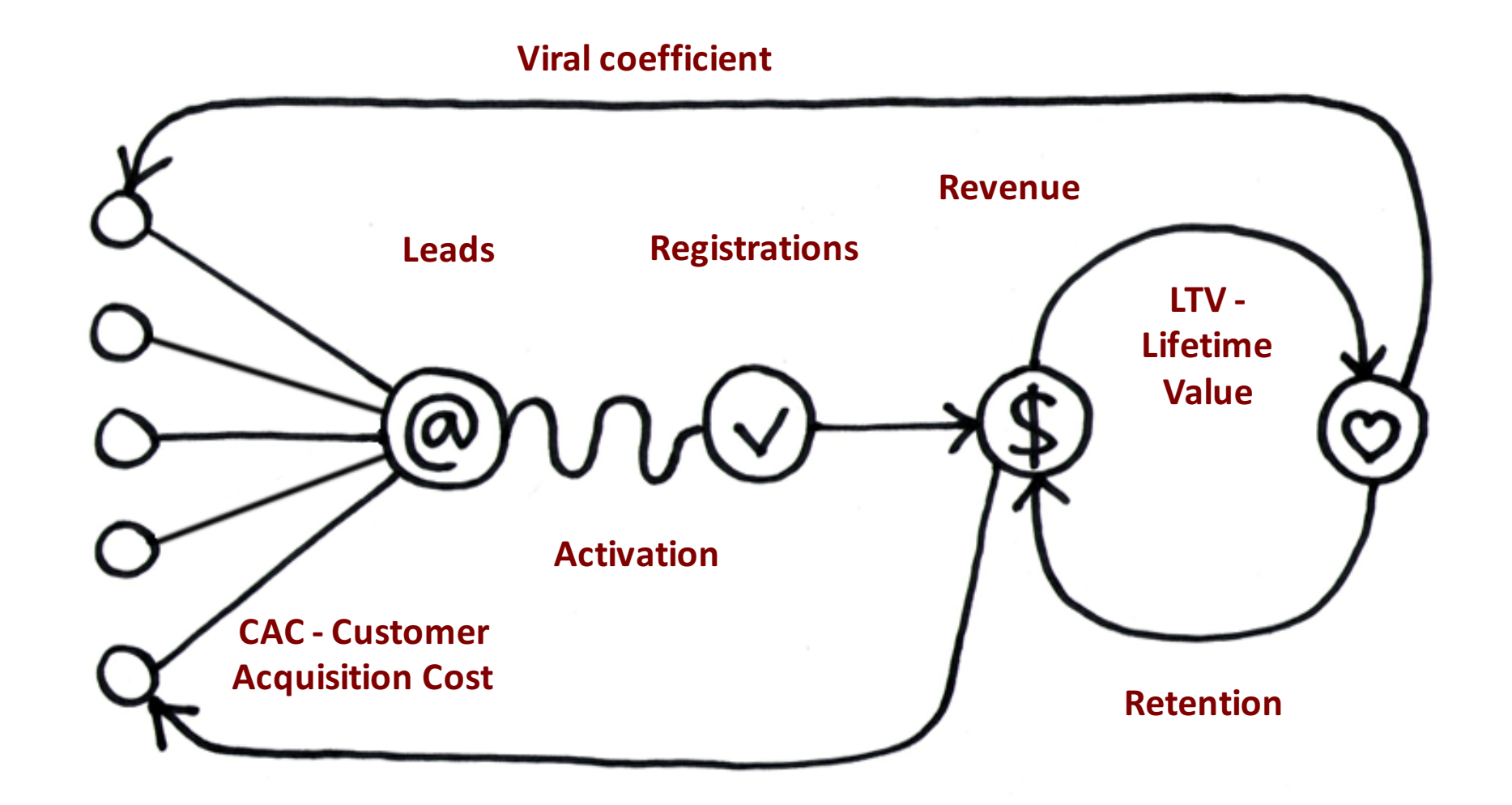

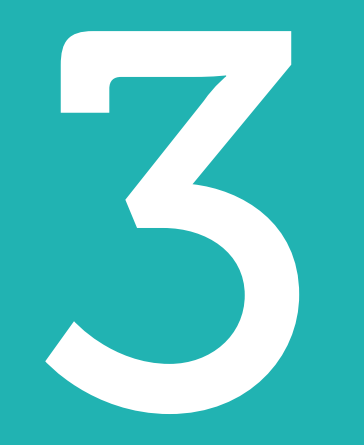

# Создание карты услуги

Алексей Копылов | copylove.ru 30

### 1. Определяем цели

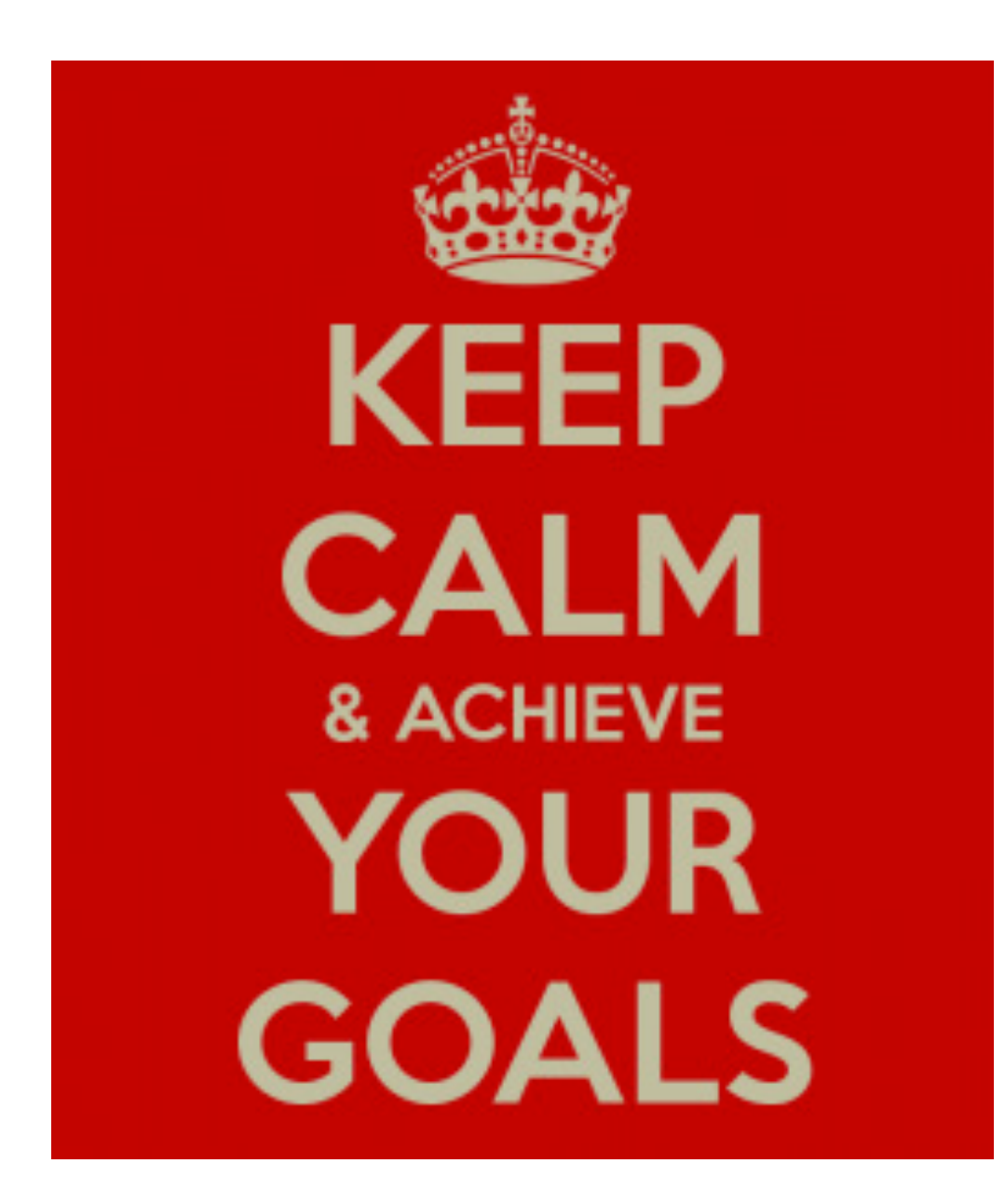

Сразу нужно иметь четкие цели и ограничения

- 1. Выписать цели карты услуги (ниже примеры)
	- Продать руководителю подразделения идею нового продукта
	- Показать лицам, принимающим решения (ЛПР), что из-за проблем в интерфейсе продукта, мы теряем клиентов, при этом, бизнес показатели подразделений компании, которые отвечают за клиентов, находятся в приемлемом диапазоне
	- Выявить наиболее критические точки клиентского опыта и вложить ресурсы в их улучшение
	- Спроектировать самый лучшей клиентский опыт на рынке
	- Создать общее видение совершенствования нашей услуги у всех ЛПР

- 2. Выбрать опыт клиента, который мы будем описывать
	- Покупательское поведение
	- Потребление новостей
	- День из жизни
	- Переход на новый тариф услуги
	- Карта клиента конкурирующей услуги

- 3. Для кого делаем карту (назначение)
	- Кто будет использовать карту?
	- Как будет использоваться карта?

- 4. Какие данные собираем и рассматриваем с точки зрения клиента
	- Физические: артефакты, инструменты, устройства
	- Поведенческие: действия, виды деятельности, задачи
	- Когнитивные: мысли, мнения, точки зрения
	- Эмоциональные: чувства, желания
	- Нужды: цели, потребности
	- Вызовы: проблемы, ограничения, барьеры
	- Контекст: физический контекст, окружение
	- Культура: убеждения, ценности, философия
	- События: триггеры, моменты истины, точки провала

- 5. Какие данные собираем и рассматриваем с точки зрения организации
	- Точки контакта: физическое окружение, устройства, информация
	- УТП: продукты, услуги
	- Процессы: виды деятельности, поток управления
	- Вызовы: проблемы, инциденты
	- Операции: роли, подразделения, структура управления
	- Метрики: трафик, финансы, статистика
	- Экспертиза: сильные стороны, слабые стороны, система обучения
	- Возможности: лакуны, барьеры, избыточные действия
	- Цели: прибыль, экономия, репутация
	- Стратегия: политика, направление развития, принципы

### 2. Выявляем типы пользователей

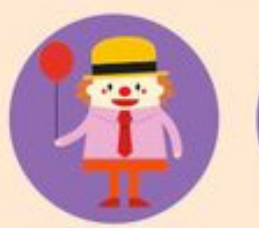

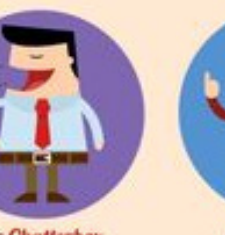

**Office Clown** When you feel the terror of this lonely world, turn to this pal and he'll shower you with rainbows of laughter.

**The Chatterbox** You always get daily morning updates from this good morning and goodbye person, even if you wish you followed with didn't. Talking to him feels a bright smile. like forever

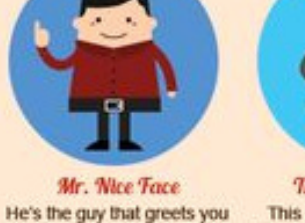

**The Silent Killer** This person simply likes living the solitary life. Happy Hours certainly aren't a thing for him.

 $\overline{\mathbf{O}}$ 

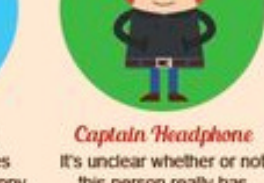

It's unclear whether or not this person really has something playing on his headphones. But he'll sometimes use it anyway to shoo people.

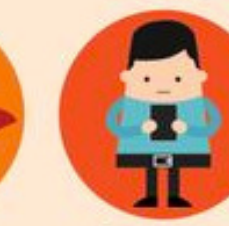

Over time Lord **Gadget Zombie** Somehow, miraculously, he's been gifted with the power of overtime skills. He's basically a mutant.

Карта создается, как правило, для одного типа пользователей. Перед созданием карты, необходимо определиться со всеми типажами.

**The Hunk** Every office girl's version of Tom Hiddleston, Ryan Gosling or Zac Efron Non-existent in other offices...sadly.

**Food Buddy** This person comes to the office and you get instant groceries - a waterfall of food comes out from his locker tool

**The Slacker** He'll come to the office yawning about tasks while recalling about late-night TV shows. You either love him or hate him.

He and his gadgets are star-crossed lovers. Their relationship is thwarted by the dark forces in the office. But, oh, he won't stop. Can't stop.

## Методика персонажей

Персонажи — это популярная методика описания типов пользователей. Она позволяет определить типы пользователей, описывать их и использовать при проектировании, разработке и поддержке.

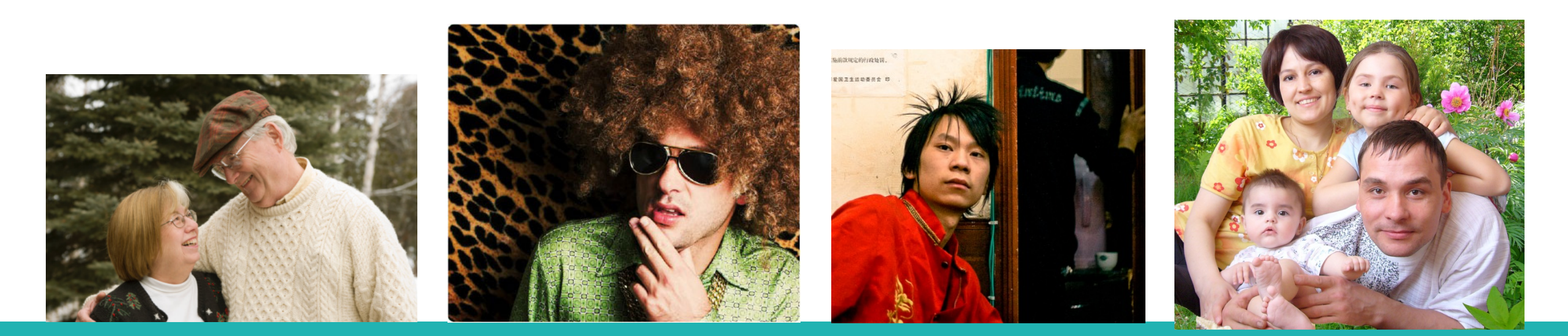

#### Персонажи: чета пенсионеров

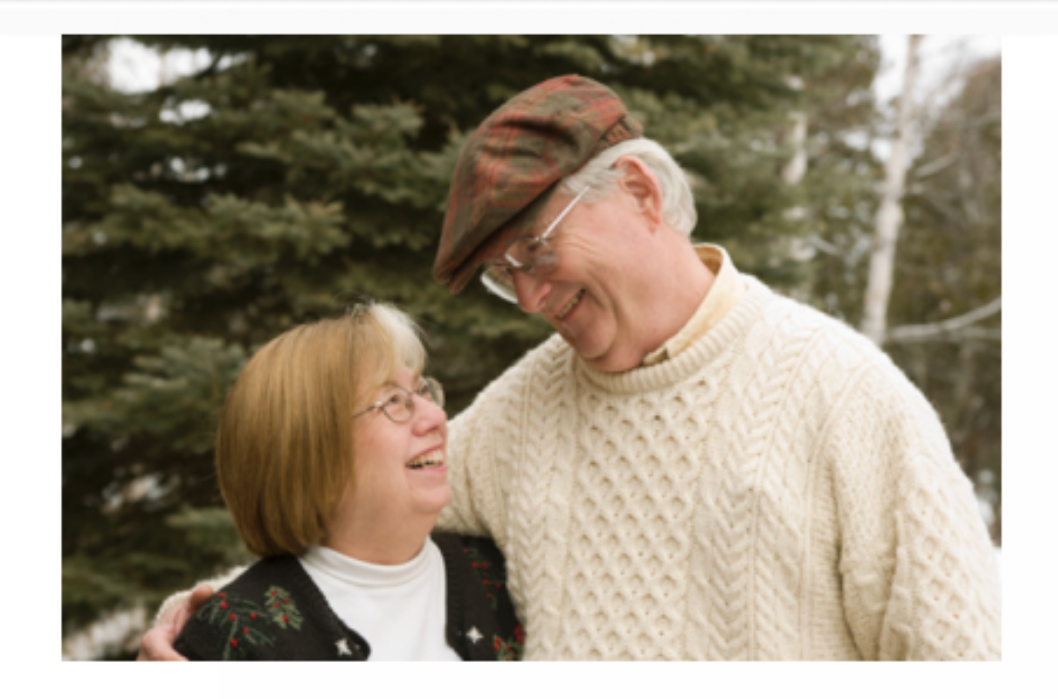

Евгений Петрович и Людмила Алексеевна вместе уже много лет. Они вырастили прекрасных детей и дождались внука и внучку. Евгений и Людмила любят путешествовать, хотя это удается не слишком часто. Обычно они любят посещать интересные и романтические города имеющую богатую историю. В этот раз дети помогли купить путевку в Китай. В Китае они больше всего боятся, что в ресторане им подадут блюдо из собаки или кошки

#### Личные цели

- •Найти тихий и спокойный отдых;
- •Повидать мир;
- •Посетить исторические объекты;
- •Отведать блюда экзотической кухни;
- •Постараться потратить в отпуске минимум денег;
- •Быть понятым местными жителями;
- •Не иметь проблем с современной техникой.

### 3. Определяем этапы карты и точки контакта

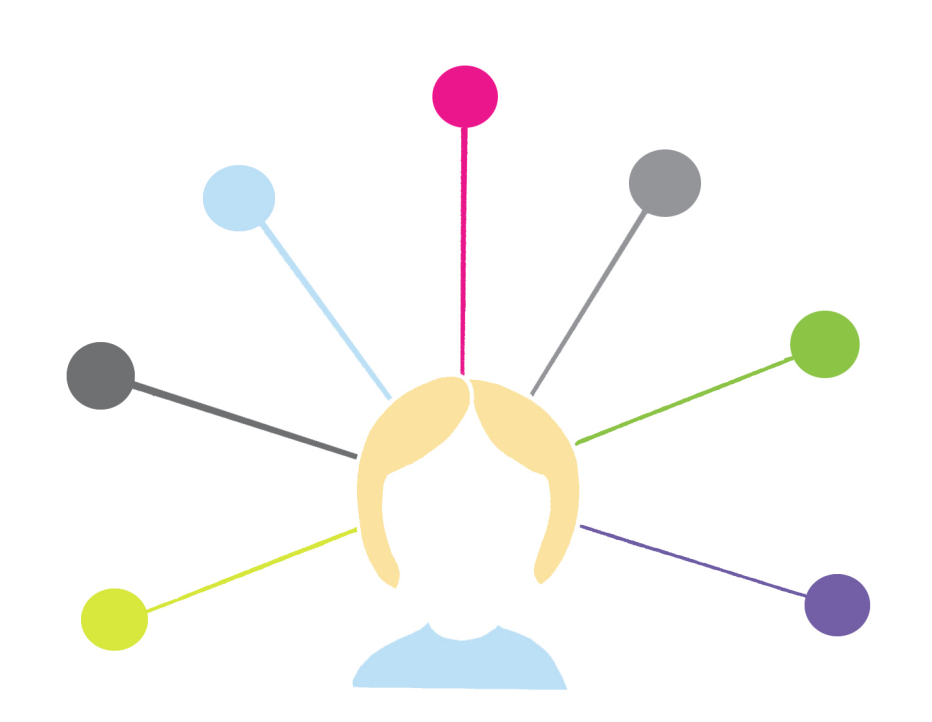

Точка контакта это момент взаимодействия, во время которого происходит удовлетворение определенной человеческой потребности, происходящее в определенном месте и времени. Как правило, взаимодействие сопровождается обменом ценностями между клиентом и организацией предоставляющей услуги.

### Вариант сложнее

#### **Exploratorium Visitor Experience Map**

)ratorium® expl

map by adaptive path

Where do you support the paths of different visitors?

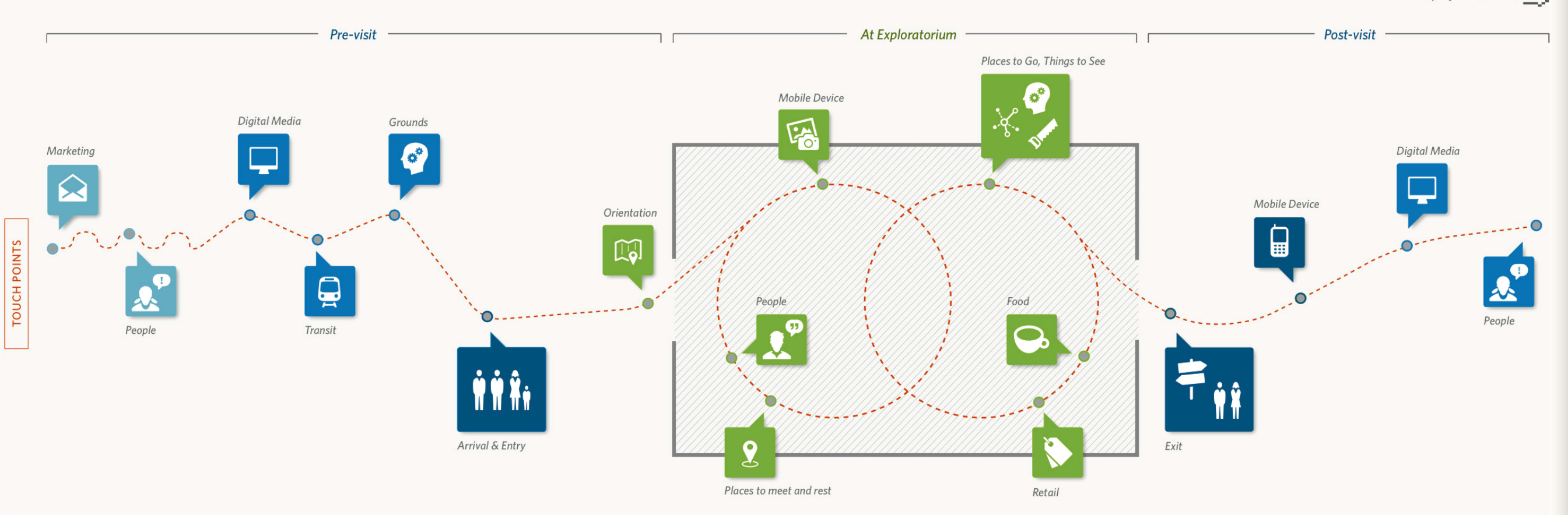

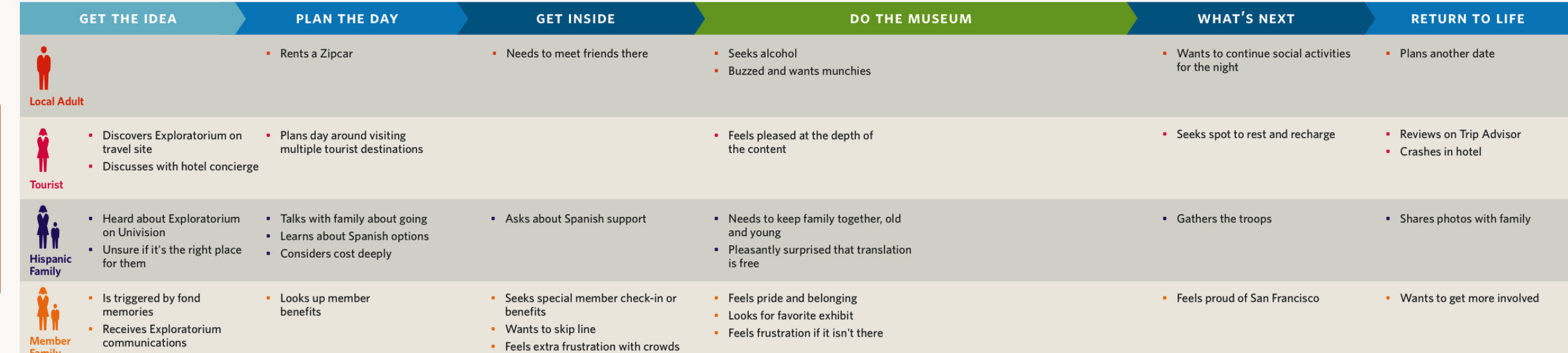

### 4. Описываем точки контакта

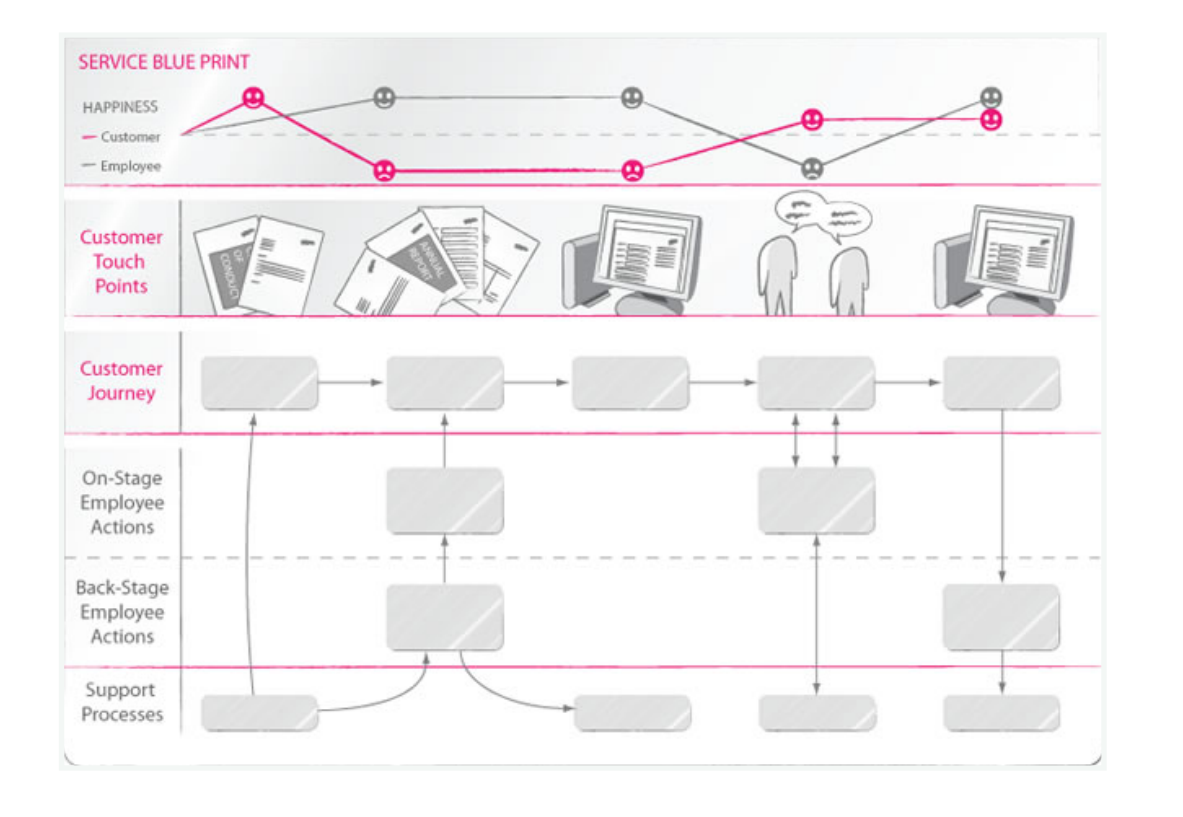

Собираем максимально полную информацию по каждой точке контакта. Наносим эту

информацию на карту.

## Примеры описаний - 1

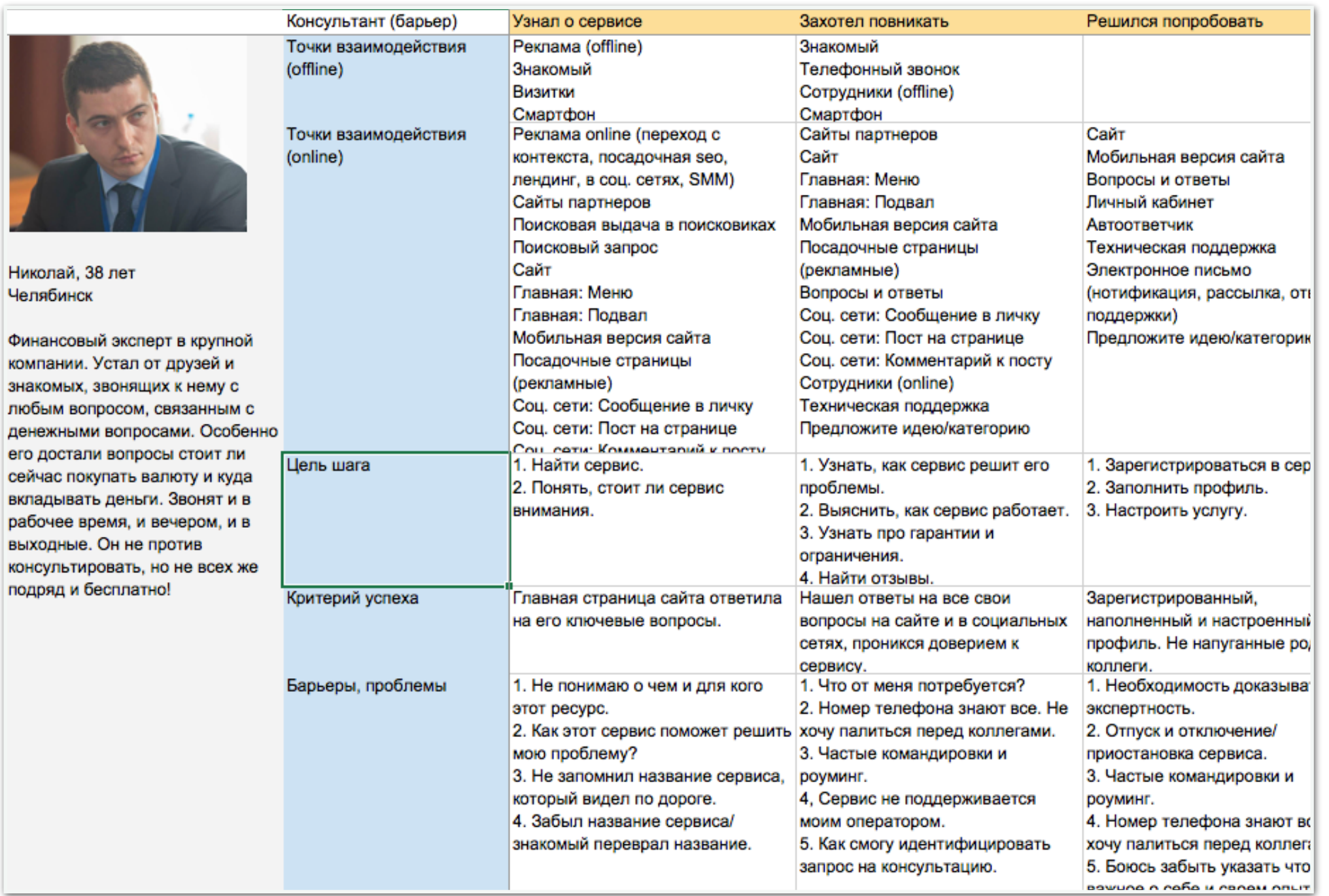

Customer Journey Map компании Собака Павлова

## Собираемая информация - 1

#### Для каждой точки собираем информацию

- Мысли <sup>и</sup> чувства
- Люди, вещи, оборудование, окружение
- Действия
- Барьеры
- Ценность для пользователя
- Ценность для организации
- Эмоциональная кривая
- Кривая вовлечения

## Источники информации

Используйте те же самые источники, что и мы использовали для описания персонажей.

Также пользуйтесь:

- Самостоятельное получение услуги
- Методика «Тайный покупатель»
- Методика «Юзабилити-тестирование»
- •Веб и мобильная аналитика
- Оффлайновые количественные методы сбора данных о пользователях

### Методика «Тайный покупатель»

Услуга, с помощью которой можно получить отчет с проблемами содержащимися в вашей услуге или продукте с помощью специально обученных людей.

#### Недостатки

- Тайные покупатели скорее всего не входят в ЦА вашей услуги
- Тайные покупатели вряд ли выявят проблемы в экстремальных точках контакта (которые выходят за стандартный набор)

### Юзабилити-тестирование

«Юзабилити-тестированием является любой эксперимент, направленный на измерение качества интерфейса или же поиск конкретных проблем в нем.

Польза юзабилити-тестирования многогранна. Тестирование позволяет:

- Понять, насколько плохо или хорошо работает интерфейс, что может либо побудить улучшить его, либо, если он уже достаточно хорош, успокоиться; в любом случае достигается польза.
- Сравнить качество старого и нового интерфейсов и тем самым дать обоснование изменениям или внедрению.
- Найти и опознать проблематичные фрагменты интерфейса, а при достаточном объеме выборки также и оценить их частотность.

В то же время юзабилити-тестирование не может сделать из плохого продукта продукт хороший; оно всего лишь делает продукт лучше.»

### Метрики удовлетворенности клиента

#### NPS

Потребителям предлагается ответить на вопрос «Какова вероятность того, что Вы порекомендуете компанию/товар/бренд своим друзьям/знакомым/ коллегам?» по 10-бальной шкале, где 0 — «Ни в коем случае не буду рекомендовать», а 10 — «Обязательно порекомендую».

На основе полученных оценок все потребители разделяются на 3 группы: 9-10 баллов — сторонники (promoters) товара/бренда, 7-8 баллов нейтральные потребители, 0-6 баллов — критики (detractors). Непосредственно расчёт индекса NPS. NPS = доля сторонников — доля критиков

[https://ru.wikipedia.org/wiki/](https://ru.wikipedia.org/wiki/%D0%98%D0%BD%D0%B4%D0%B5%D0%BA%D1%81_%D0%BF%D0%BE%D1%82%D1%80%D0%B5%D0%B1%D0%B8%D1%82%D0%B5%D0%BB%D1%8C%D1%81%D0%BA%D0%BE%D0%B9_%D0%BB%D0%BE%D1%8F%D0%BB%D1%8C%D0%BD%D0%BE%D1%81%D1%82%D0%B8_NPS)Индекс\_потребительской\_лояльности\_NPS Подробнее: учебник от Survey Money на русском языке: <http://j.mp/sv-nps>

### Остальные метрики удовлетворенности

- CSI Customer satisfaction index
- Voice of Customer Program (Oracle)
- SUMI (http://sumi.ucc.ie/en)
- SUS ([https://www.usability.gov/](https://www.usability.gov/how-to-and-tools/resources/templates/system-usability-scale-sus.html) [how-to-and-tools/resources/](https://www.usability.gov/how-to-and-tools/resources/templates/system-usability-scale-sus.html) [templates/system-usability-scale](https://www.usability.gov/how-to-and-tools/resources/templates/system-usability-scale-sus.html)[sus.html](https://www.usability.gov/how-to-and-tools/resources/templates/system-usability-scale-sus.html))

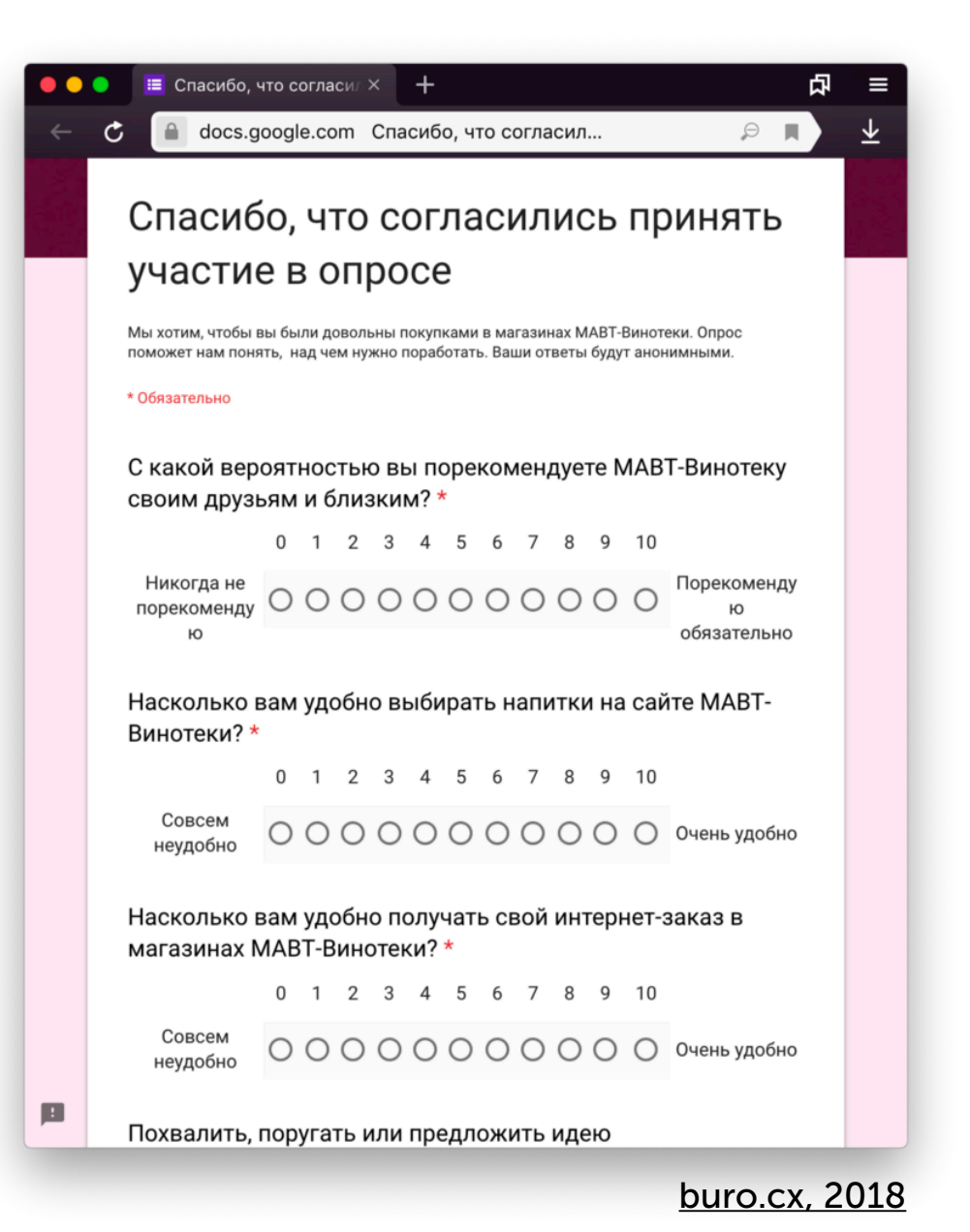

### 5. Выявляем, кто отвечает за точки

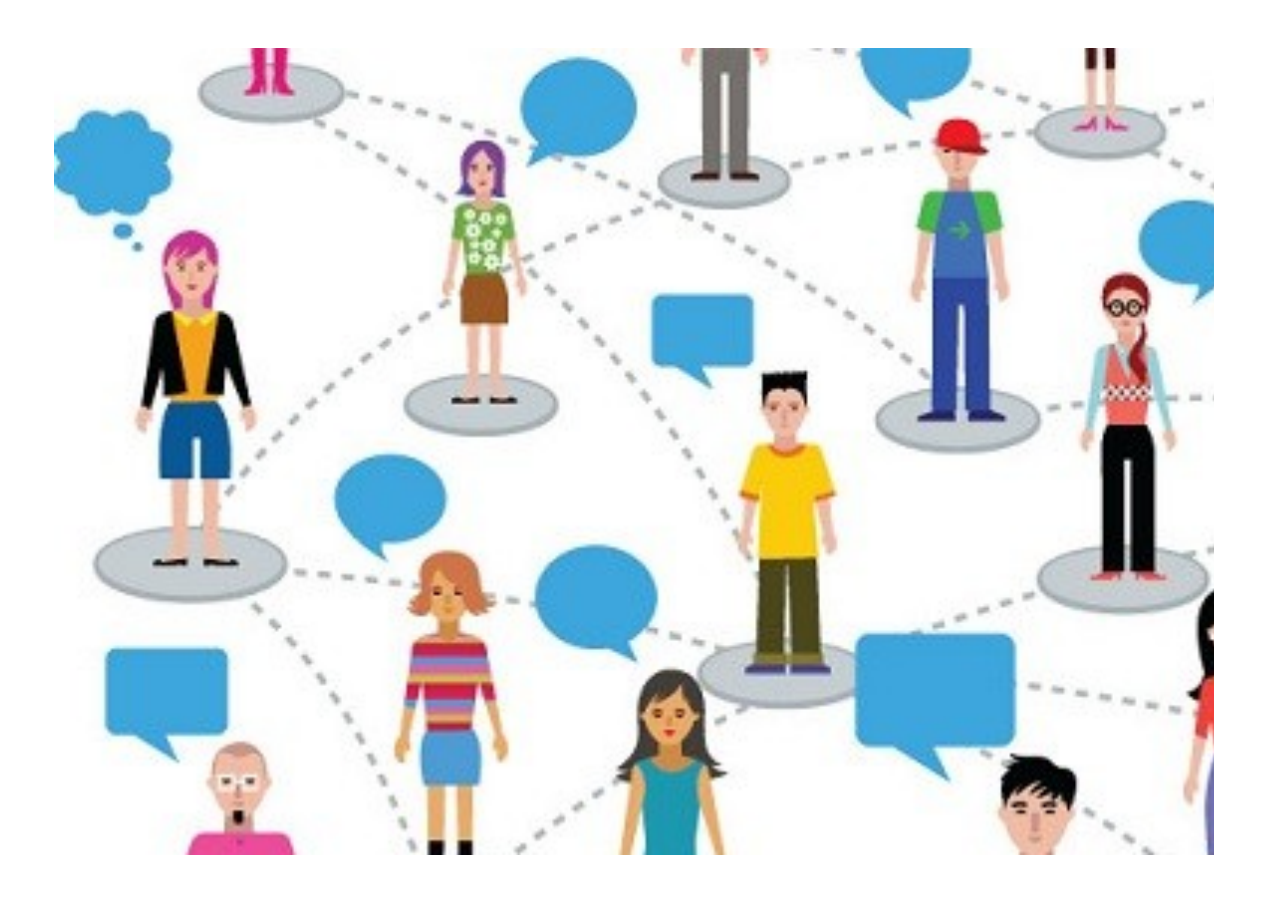

Иногда сотрудники саботируют процесс — вам нужна поддержка сверху.

Но лучше донести все выгоды картирования

#### Роли заинтересованных людей

- продуктовые менеджеры
- проектировщики
- дизайнеры
- бизнес-аналитики
- владельцы проекта
- разработчики

#### Обратитесь к этим людям, чтобы

- уточнить карту,
- помочь собрать метрики,
- помочь найти решения проблем.

### 6. Ищем критические точки

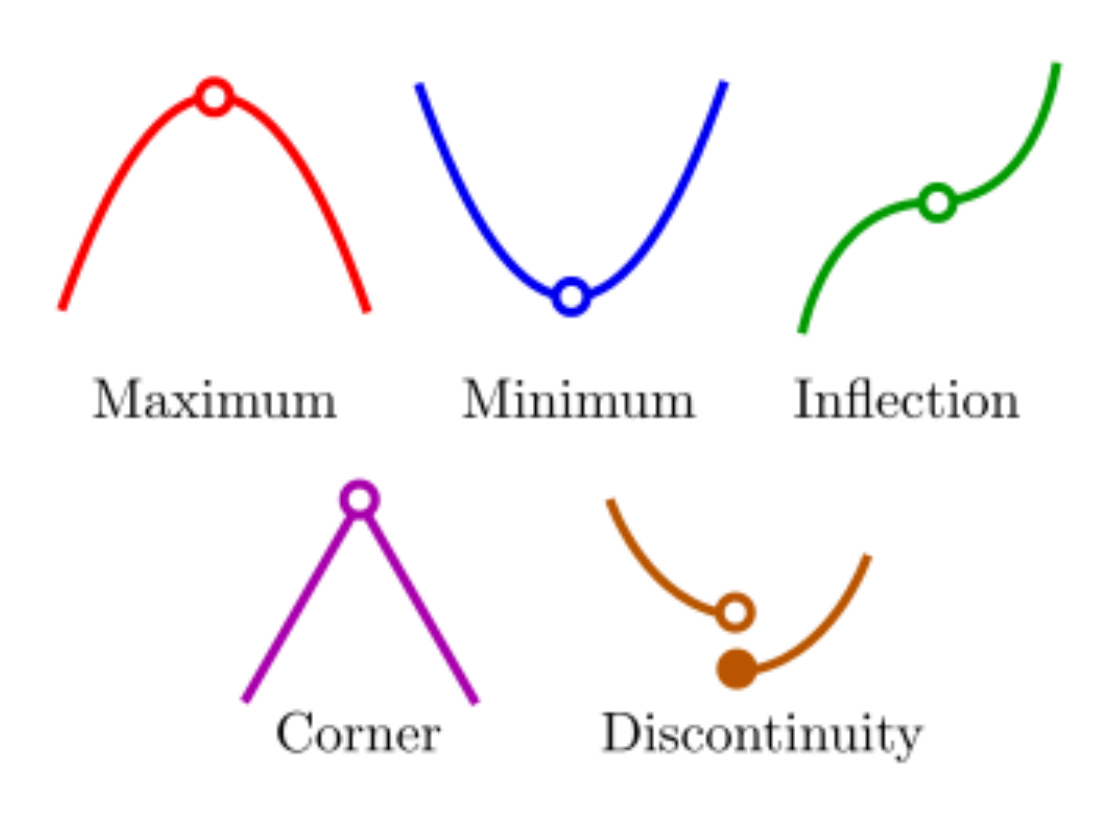

Не все взаимодействия одинаково важны, некоторые являются более критичными для бизнеса по объективным причинам

### Момент истины

Момент истины это критическая эмоционально заряженная точка контакта, которая, как правило, случается в тот момент, когда кто-то тратит большое количество энергии ради достижения результата. В этот момент решается сложатся ли отношения с компанией предоставляющей услуги или же прервутся. Функциональная: дает полезность для клиента

#### Типичные моменты истины

- 1. Осознание, что есть определенное решение
- 2. Чтение рекомендации от другого покупателя
- 3. Покупка услуги
- 4. Первый опыт потребления услуги
- 5. Желание поделиться информацией об услуге с друзьями

### 7. Оптимизируем процесс

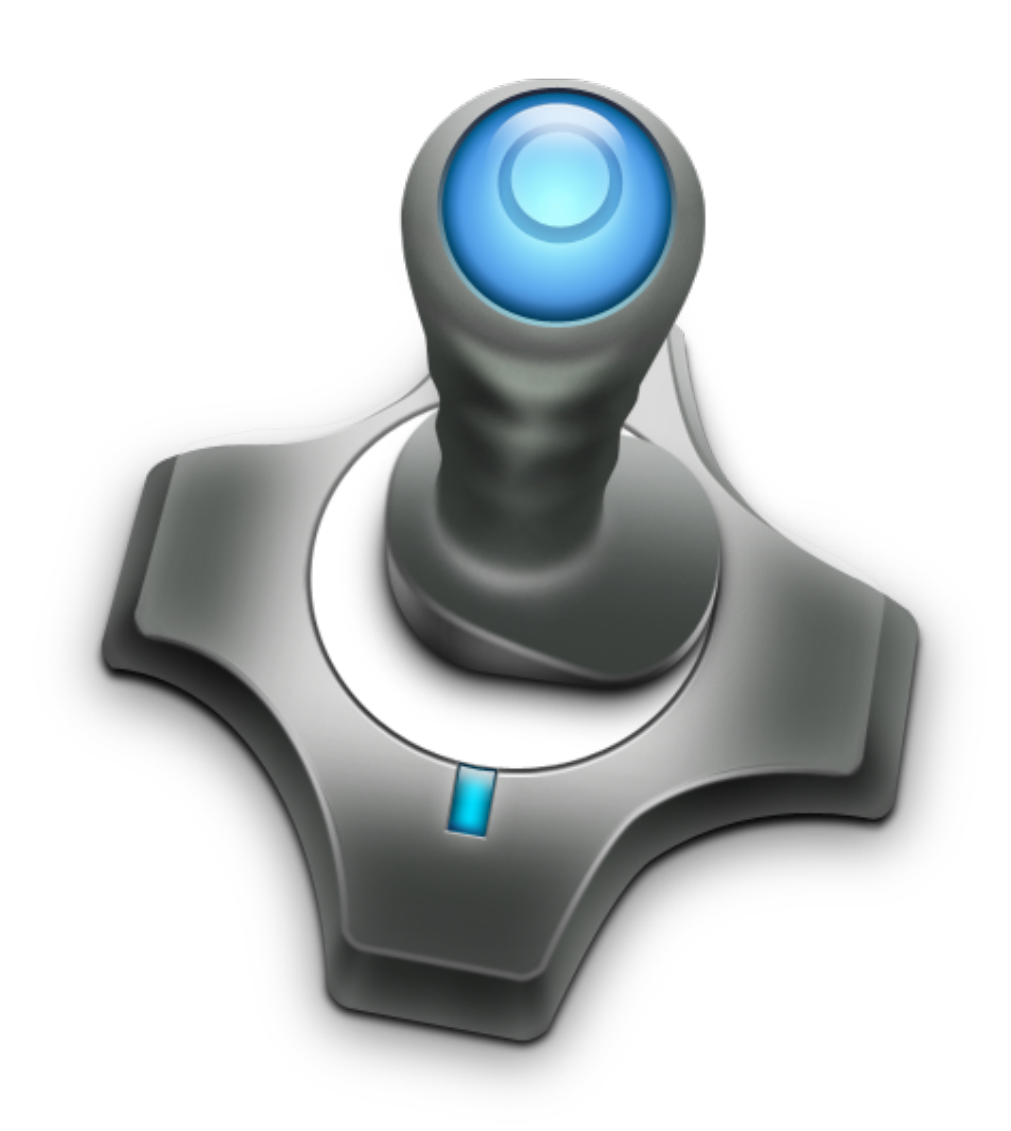

Теперь у нас есть вся информация для трансформации внутренних процессов компании

### Стратегические изменения

#### Убираем лишние точки взаимодействия

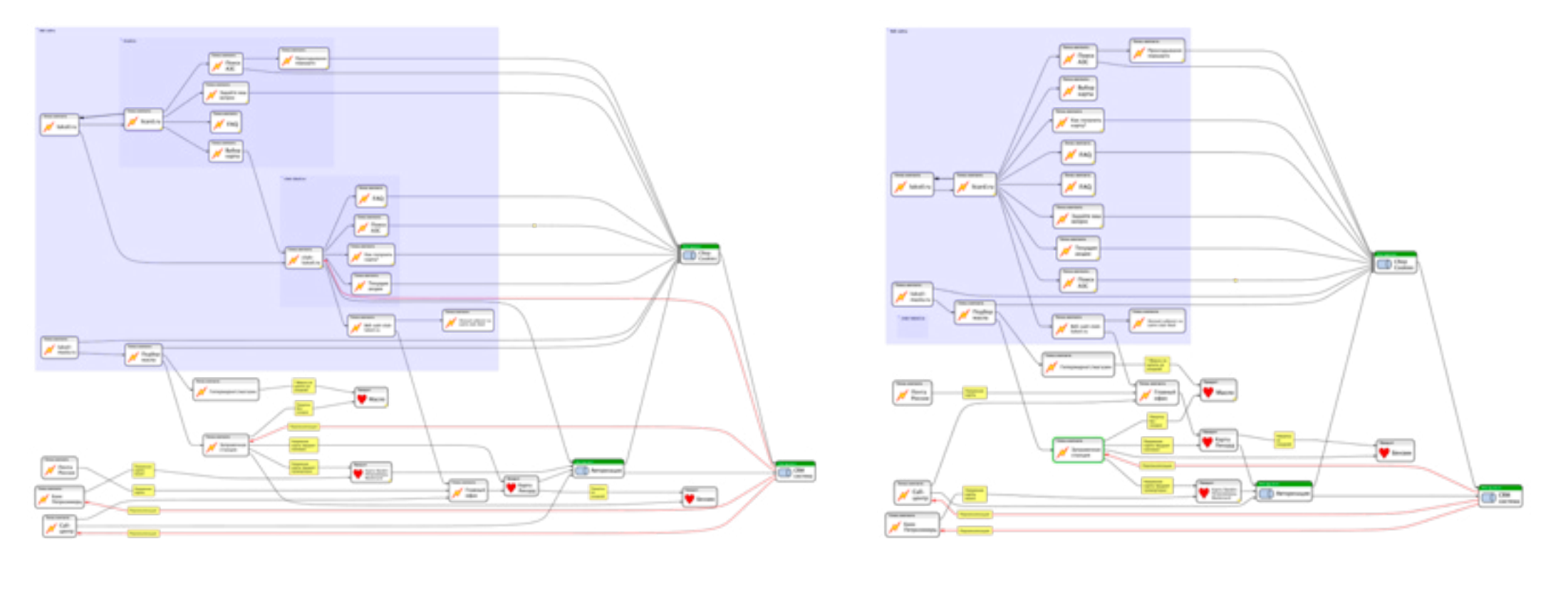

до после

### Стратегические изменения

#### Реорганизация компании под карту услуг

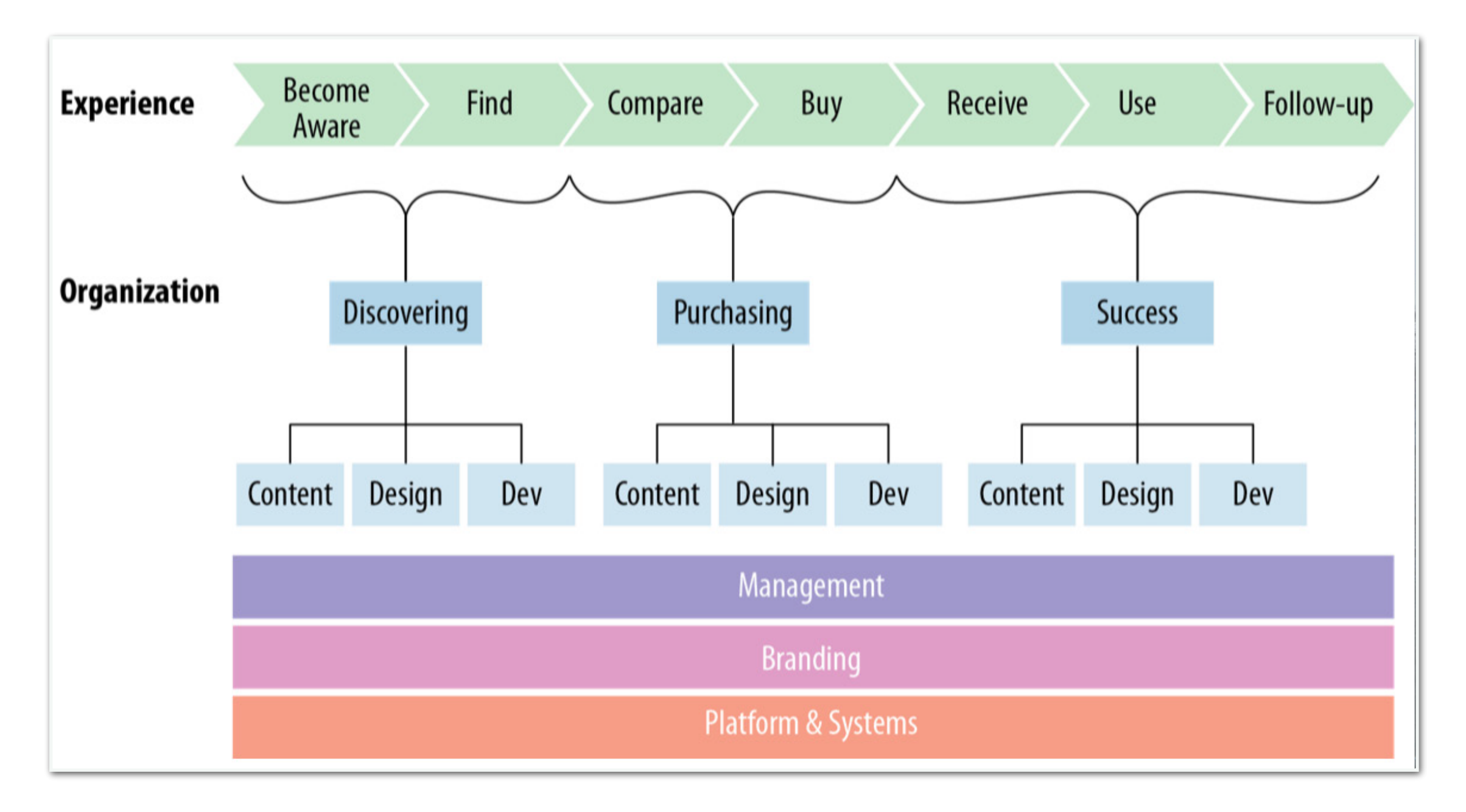

Алексей Копылов | copylove.ru

### Тактические изменения

#### Способы преодоления барьеров

- Привлечение экспертов для поиска относительно простых решений
- Мозговые штурмы для выявления сложных решений
- Мозговые штурмы по методике Design Thinking для нахождения самых сложных решений.

#### Способы валидации решений:

- Коридорное тестирование: получите обратную связь от коллег, которые не погружены в ваш проект.
- Юзабилити тестирование: используйте самый подходящий метод юзабилититестирования.
- Онлайн инструменты тестирования: имеется масса специализированных онлайн инструментов, например, optimalworkshop.com

### 2. Расставьте приоритеты

В первую очередь исправляем то, что имеет наибольшую ценность для клиента и то, что легче всего исправить

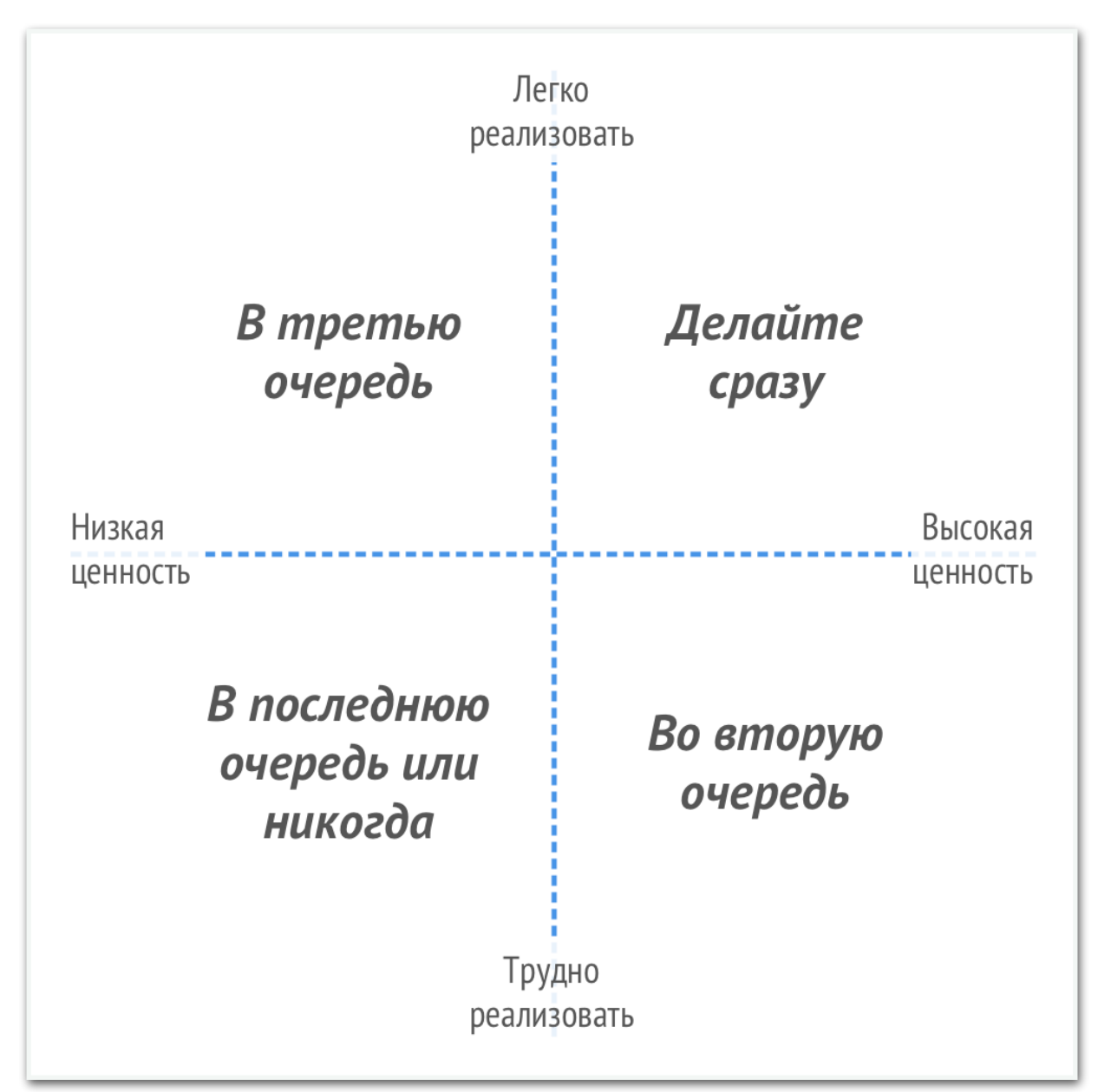

### Шаги, что мы прошли

- 1. Определили цели картирования
- 2. Выявили типы пользователей
- 3. Выявили каналы и точки взаимодействия
- 4. Описали все точки взаимодействия
- 5. Нашли, кто и за что отвечает внутри

компании

- 6. Выбрали критические точки контакта
- 7. Оптимизовали критические точки

### Главная сложность внедрения

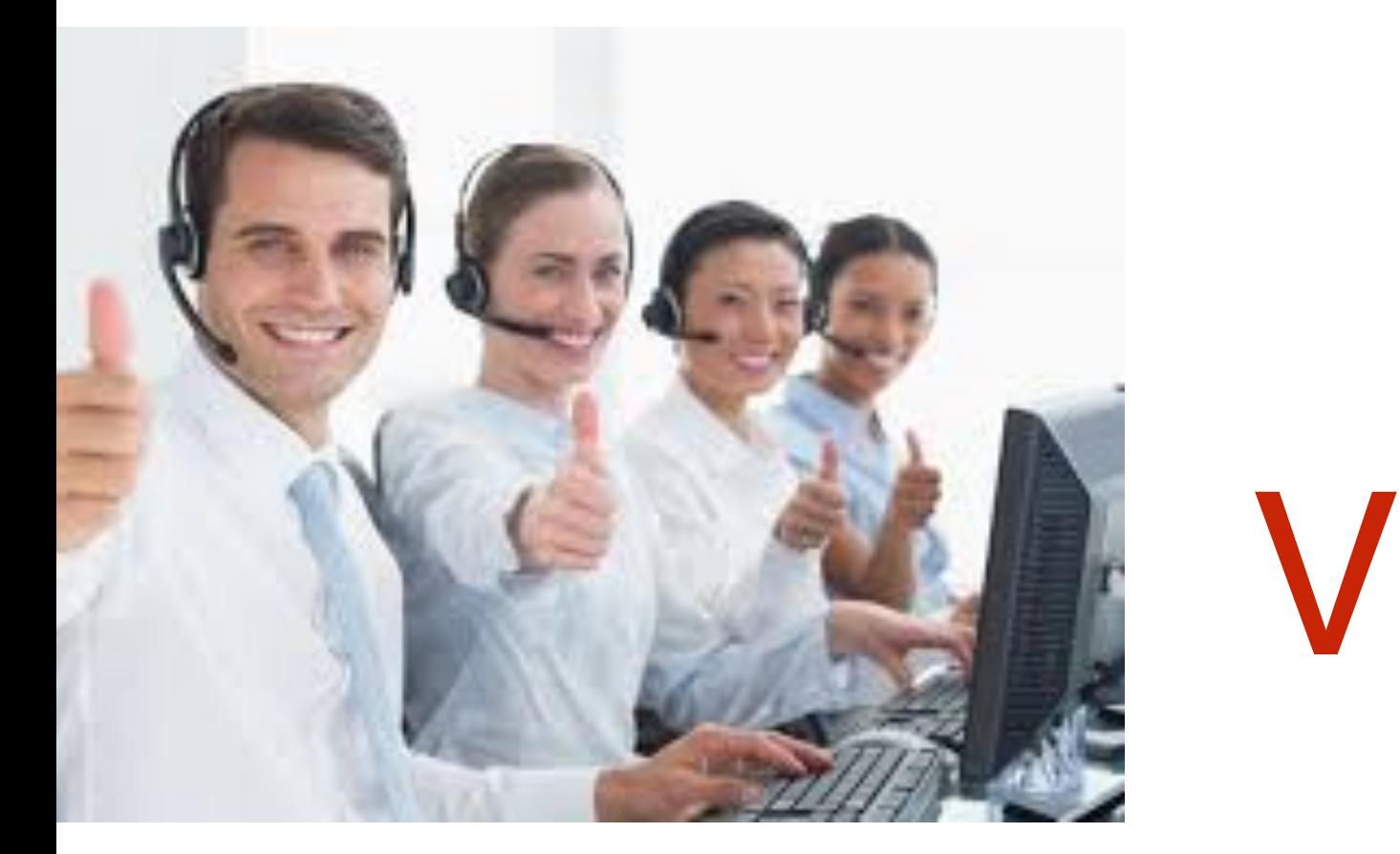

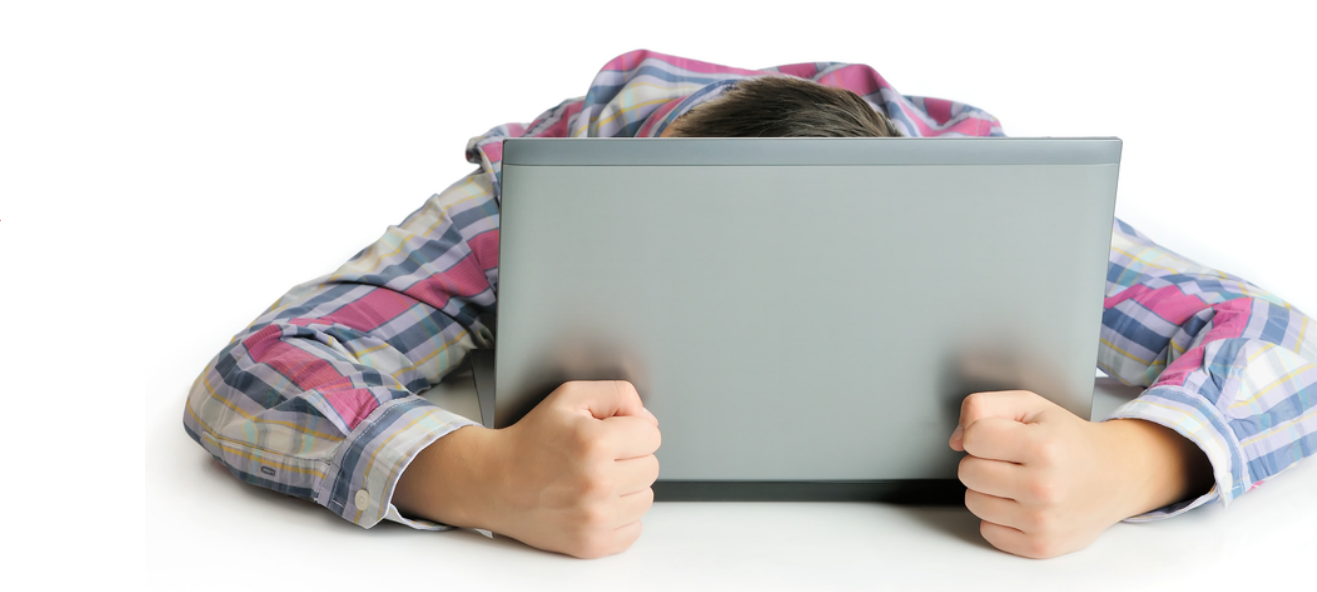

#### Бизнес KPI

S <sup>Задача клиента</sup>

Успех менеджеров почти никак не связан с успешностью клиентов

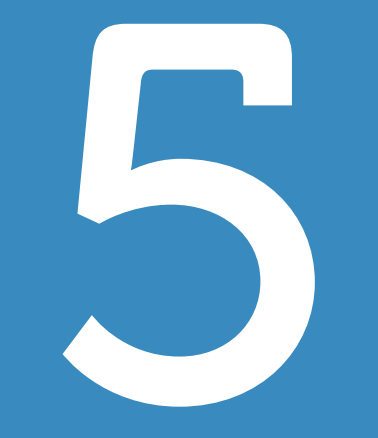

# Что дальше?

Алексей Копылов | copylove.ru 60

## Сайты и сообщества

- Facebook: Customer Journey Mapping
- **Facebook: Service Design in Russia**
- <http://www.servicedesigntools.org>
- [http://www.businessdesigntools.com](http://www.businessdesigntools.com/)

# Спасибо!

twitter @copylove facebook: copylove telegram: lxbxpxsx

+7 999 8204540 [alexey@copylove.ru](mailto:alexey@copylove.ru)

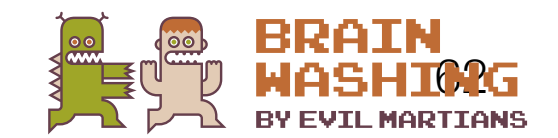

Алексей Копылов | copylove.ru